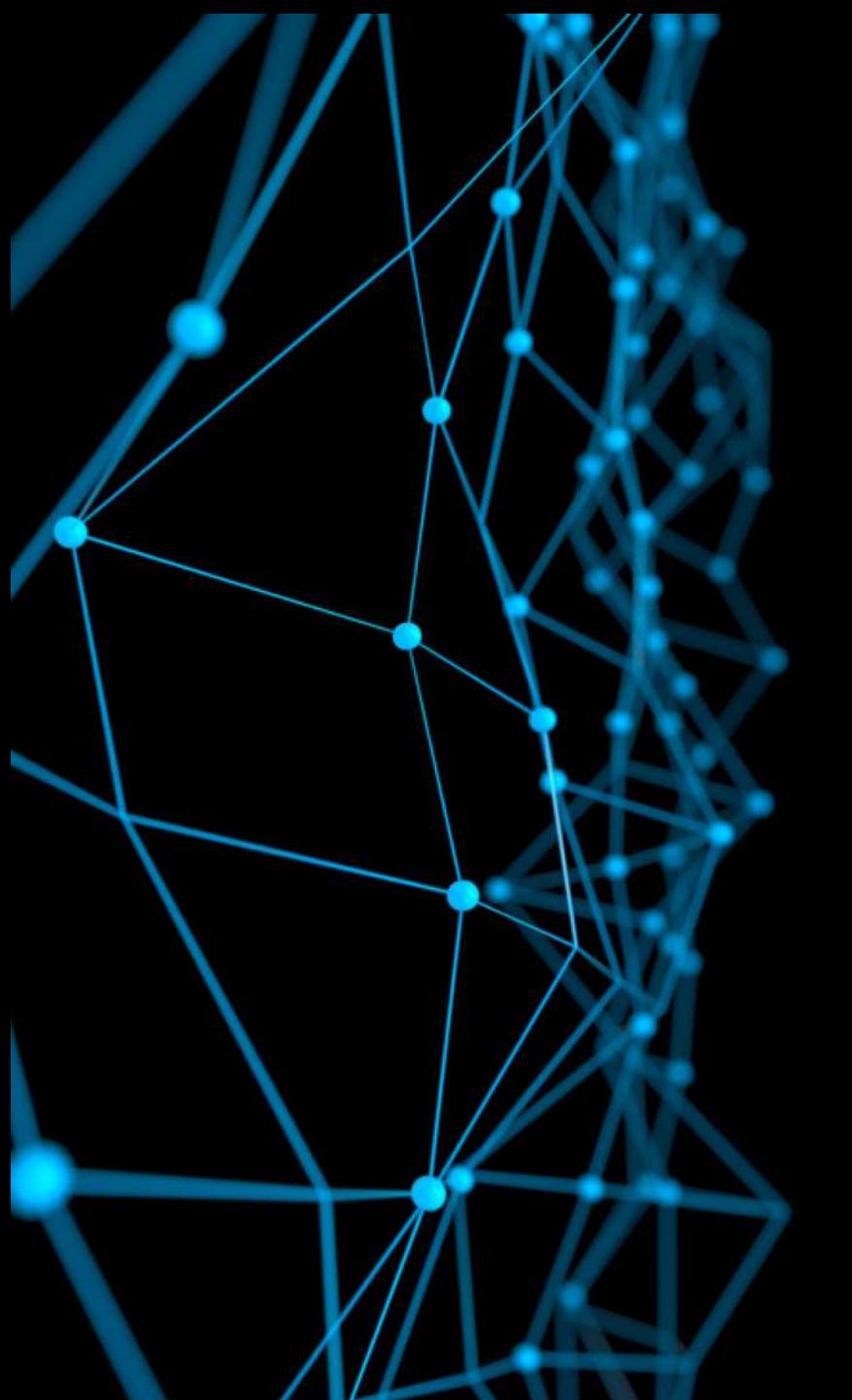

# Convolutional Networks (CNNs)

textbook: Deep Learning, An MIT Press book http://www.deeplearningbook.org/

slides by: Ava Soleimany, MIT

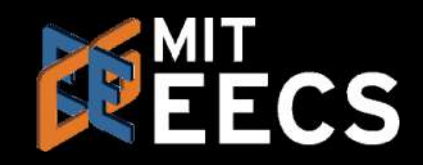

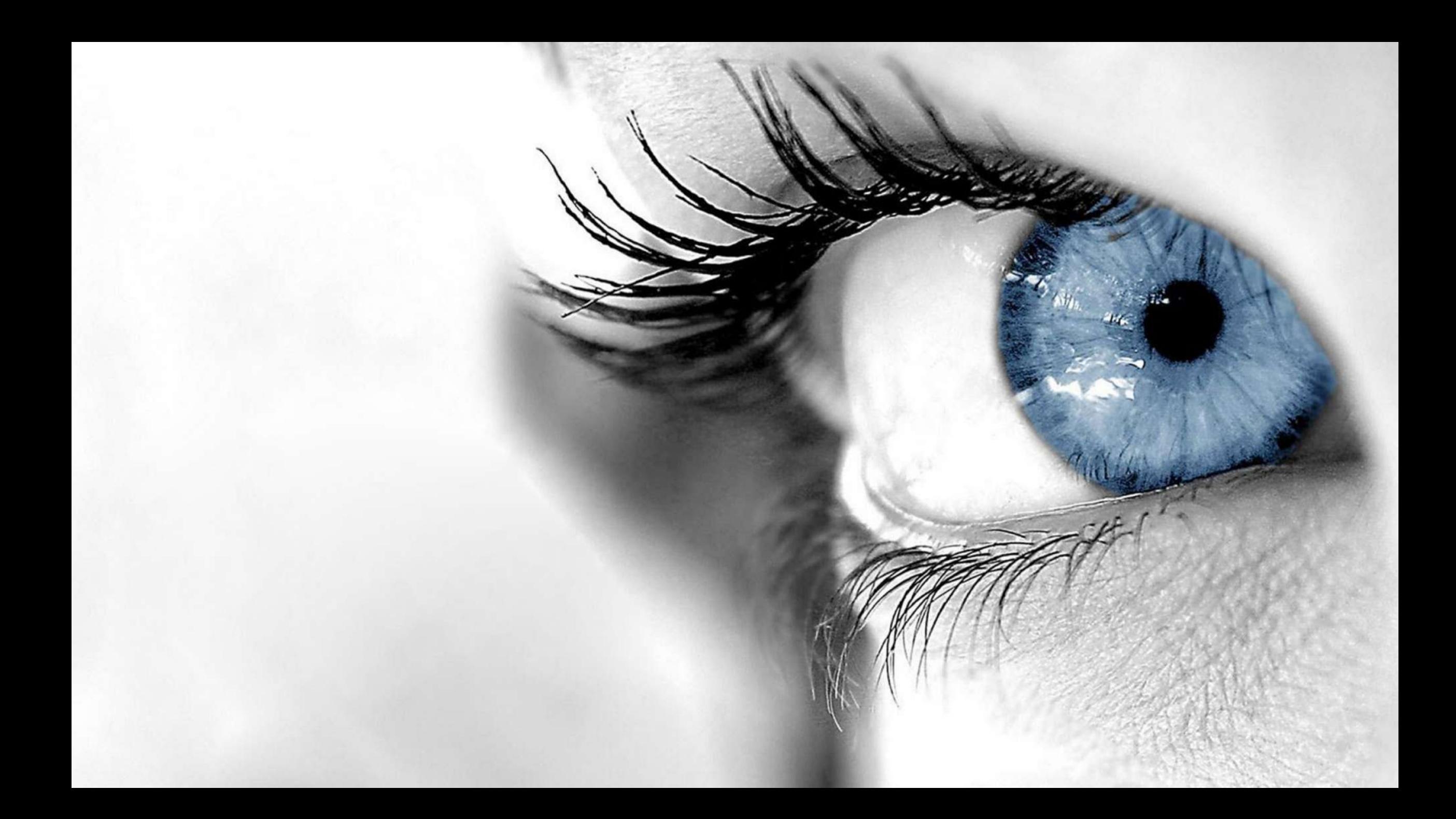

### What Computers "See"

#### Images are Numbers

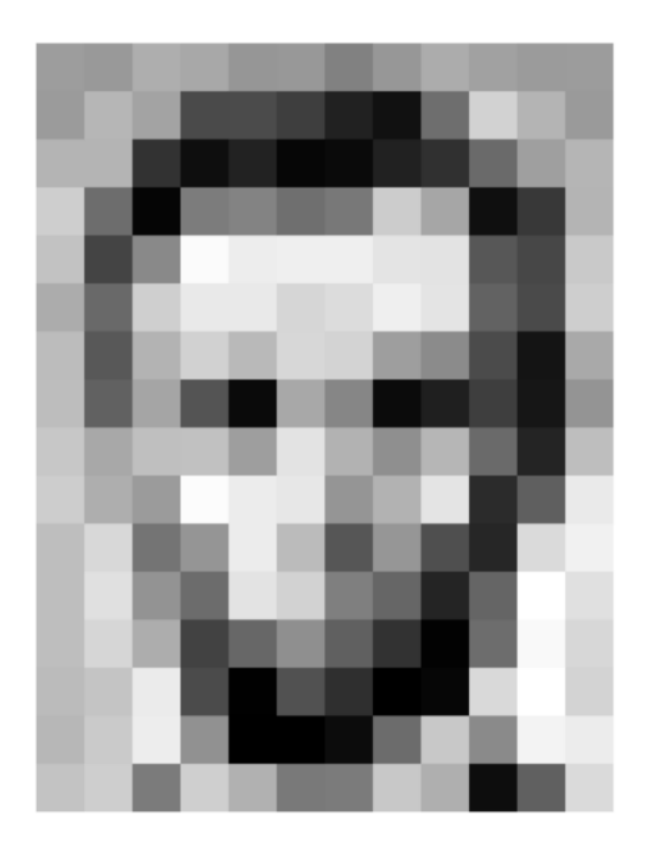

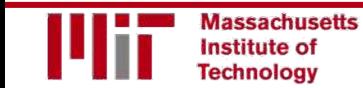

#### Images are Numbers

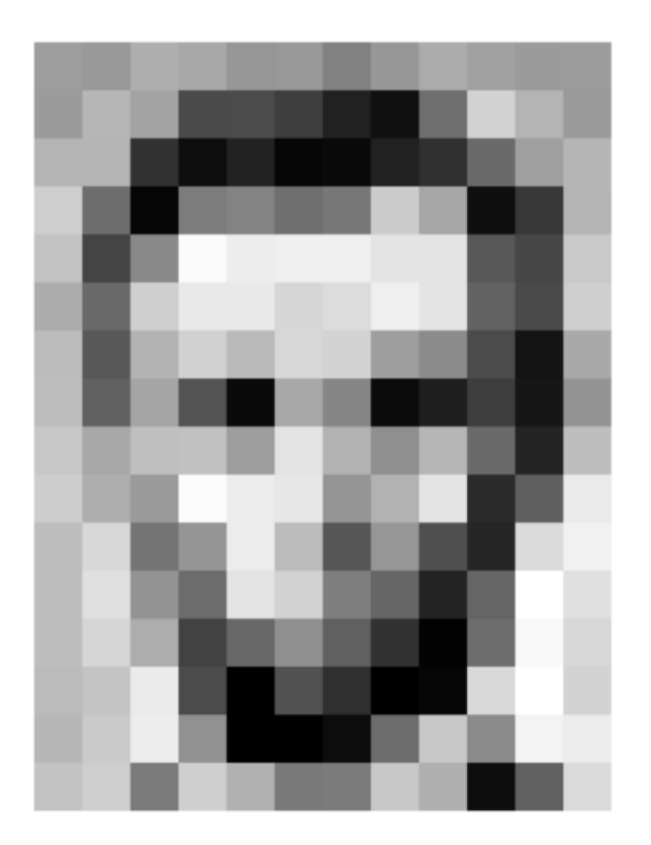

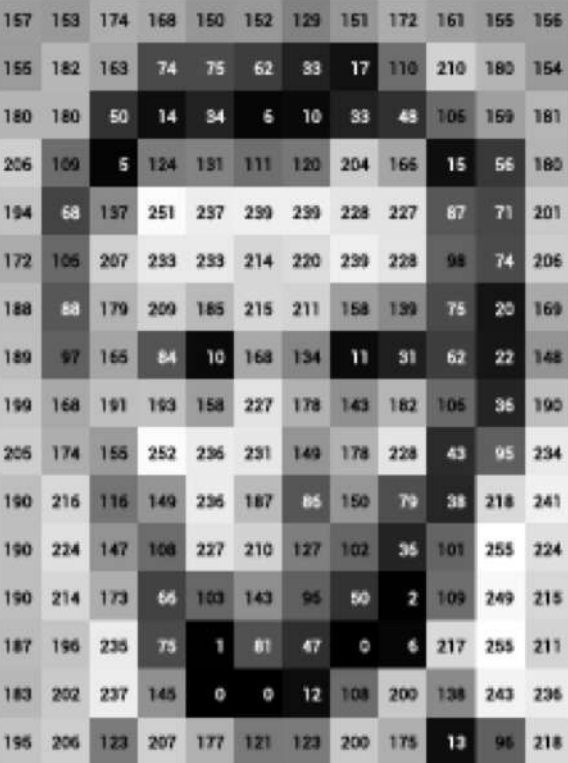

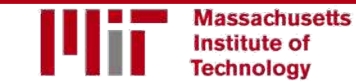

### Images are Numbers

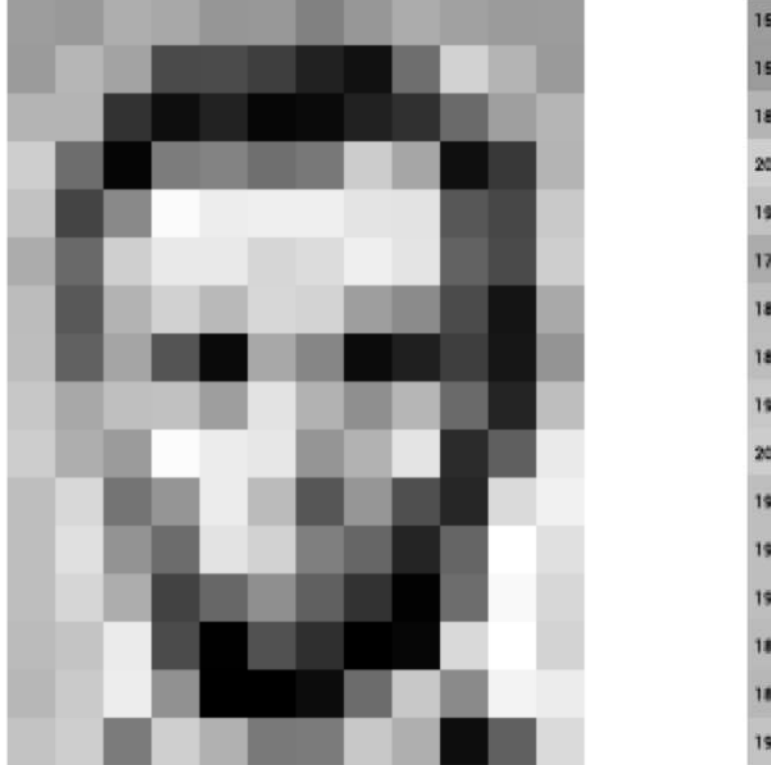

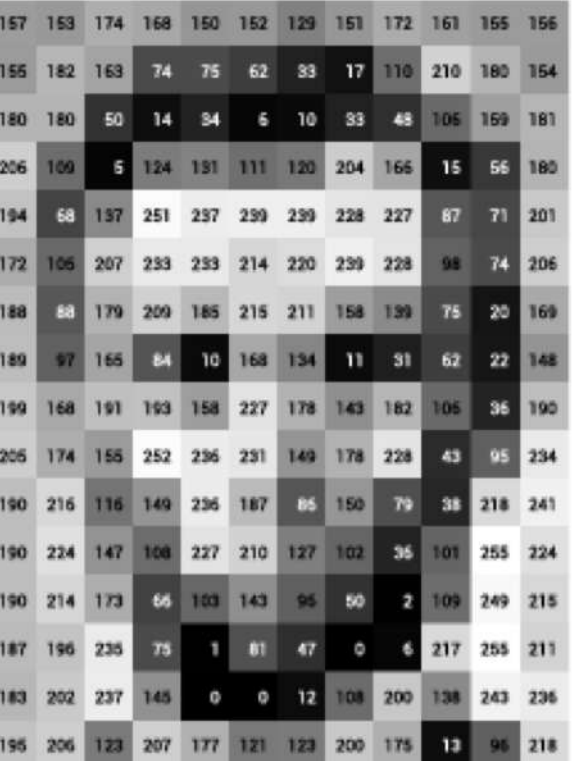

What the computer sees

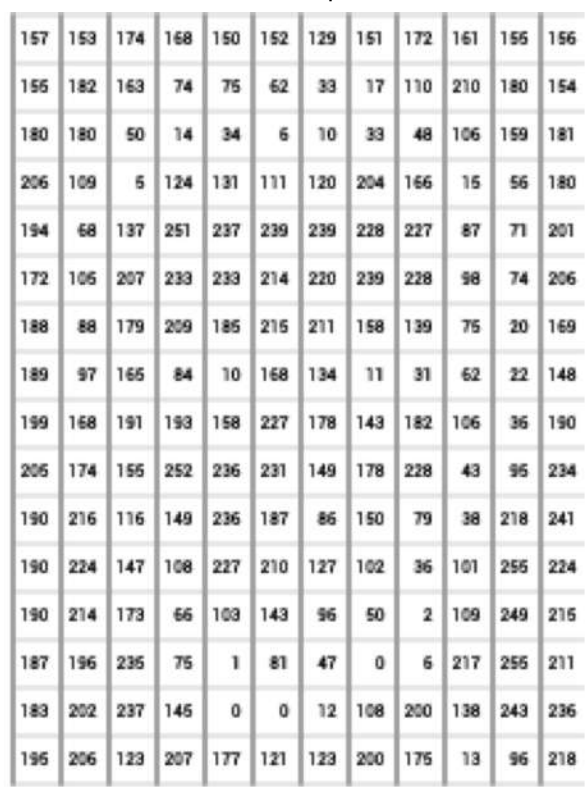

An image is just a matrix of numbers [0,255]! i.e., 1080x1080x3 for an RGB image

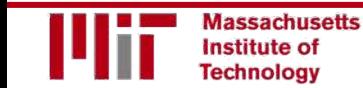

### Tasks in Computer Vision

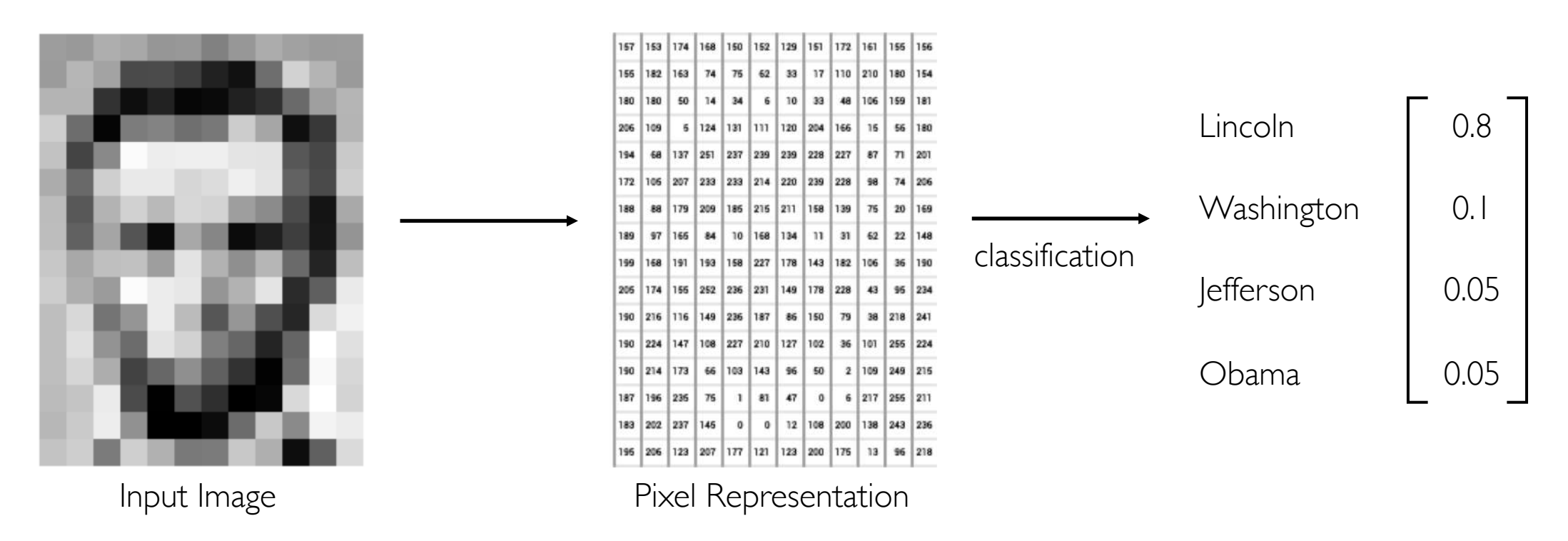

- **Regression**: output variable takes continuous value
- **- Classification**: output variable takes class label. Can produce probability of belonging to a particular class

### High Level Feature Detection

#### Let's identify key features in each image category

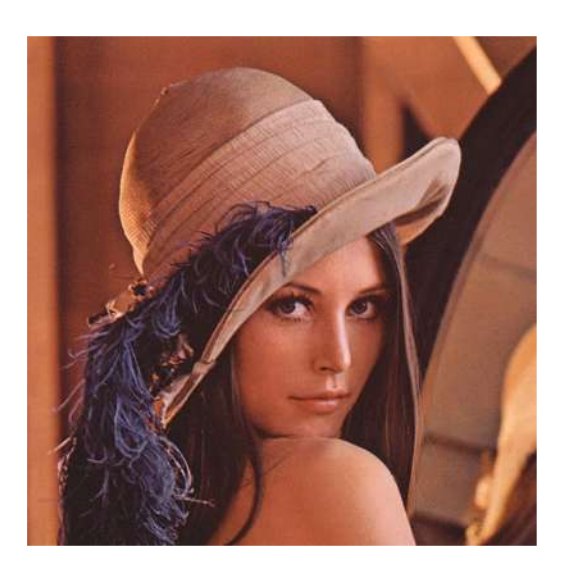

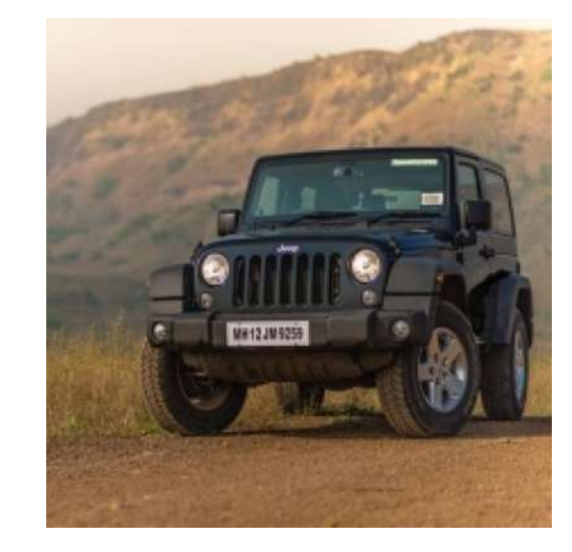

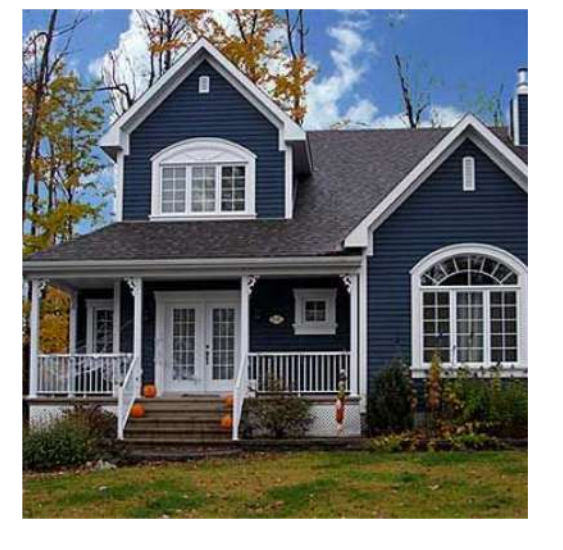

Nose, Eyes, Mouth

Wheels, License Plate, **Headlights** 

Door, Windows, Steps

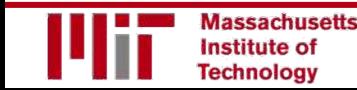

#### Manual Feature Extraction

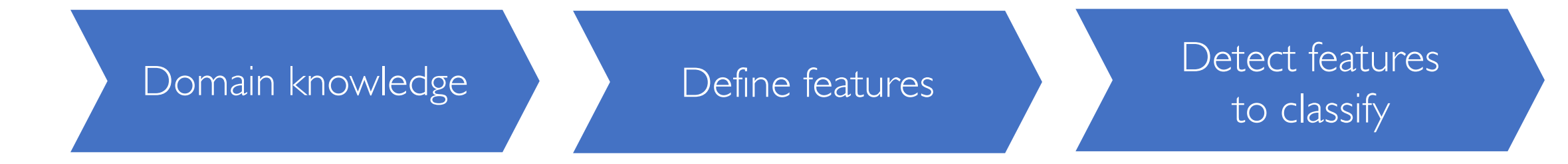

#### Problems?

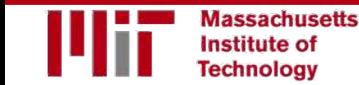

#### Manual Feature Extraction

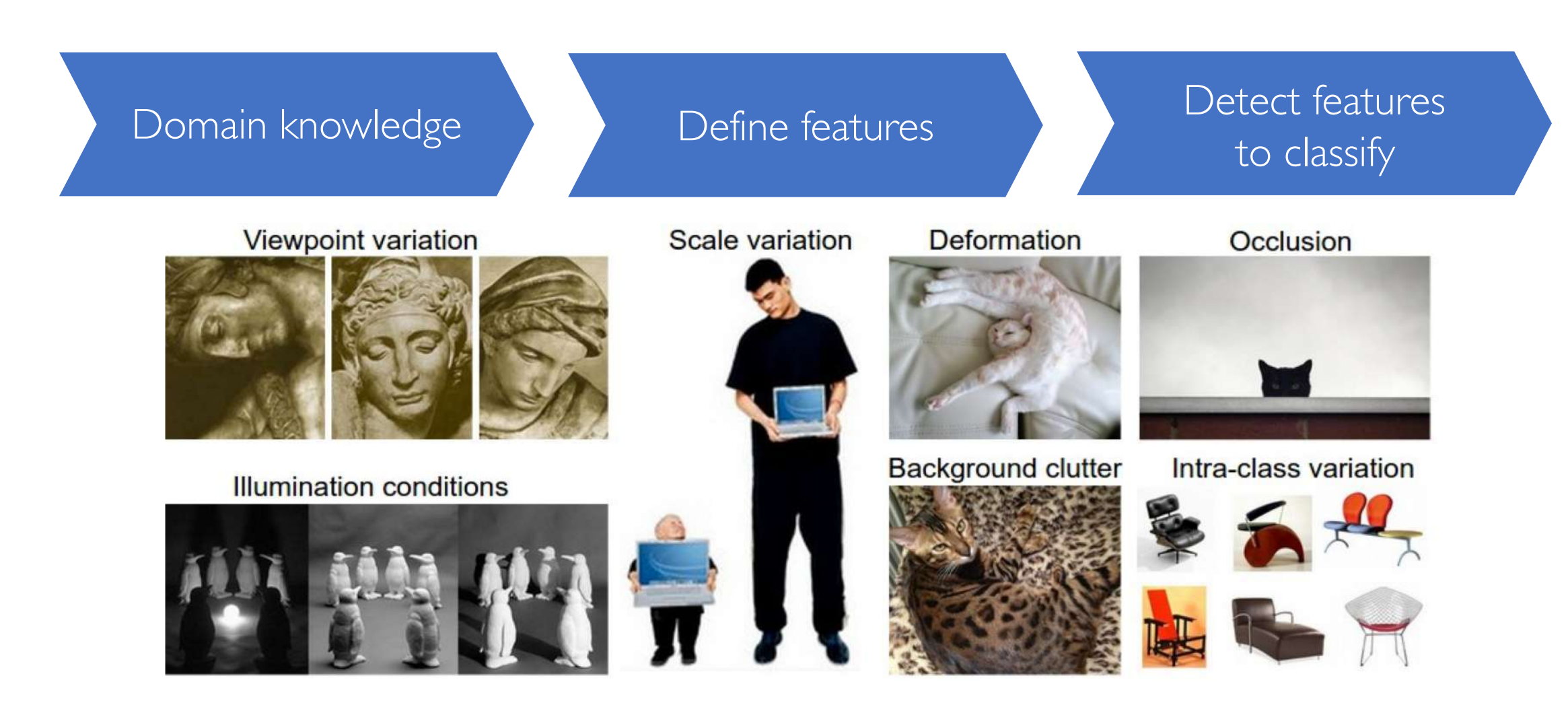

#### Manual Feature Extraction

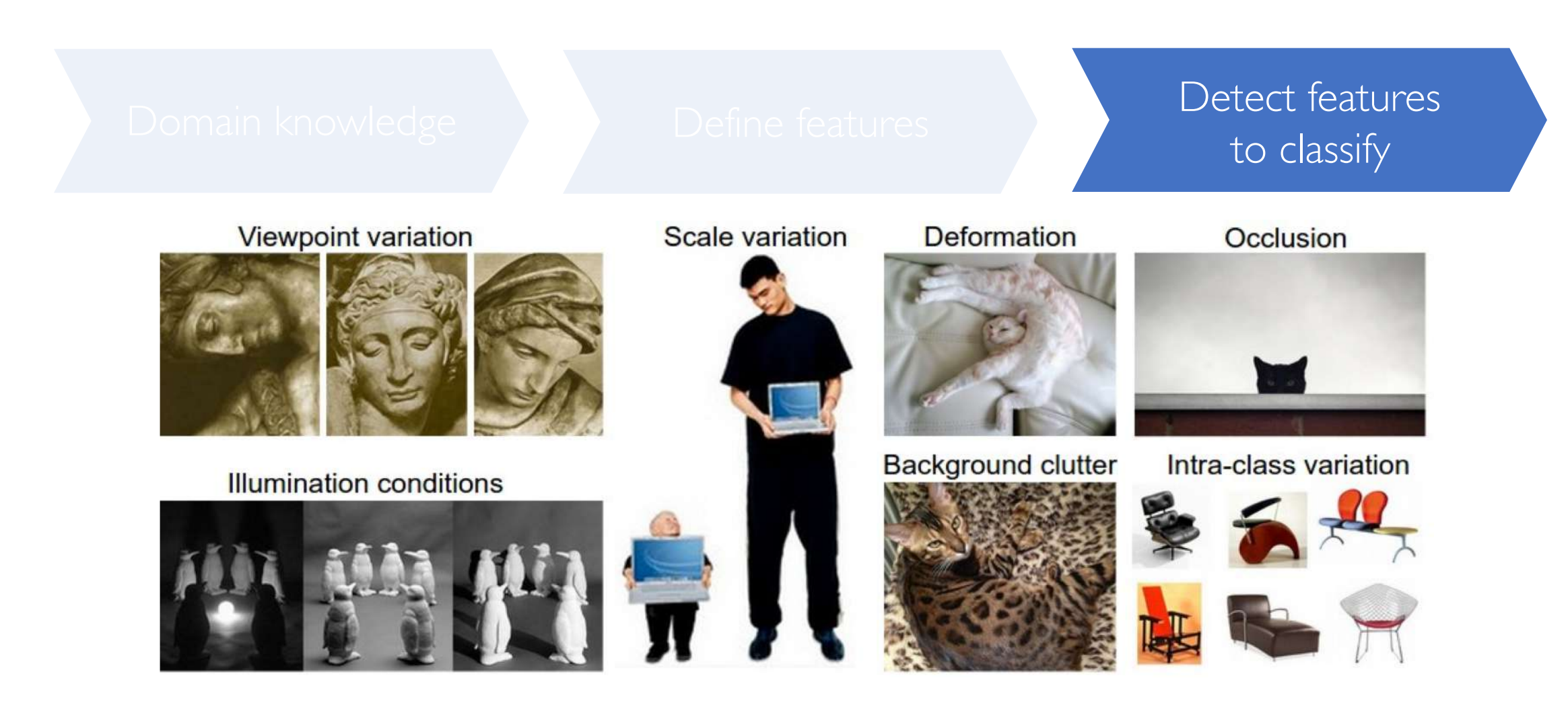

### Learning Feature Representations

Can we learn a **hierarchy of features** directly from the data instead of hand engineering?

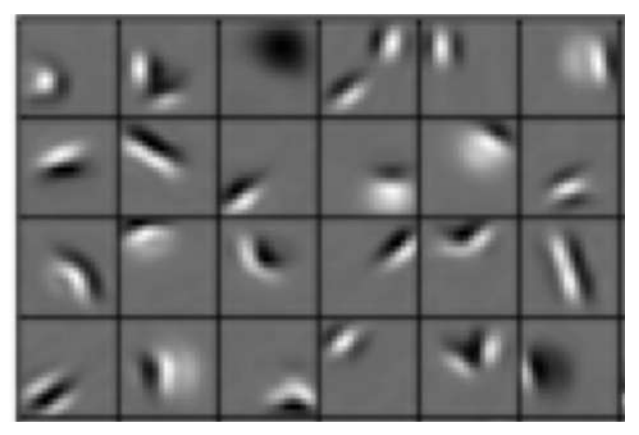

Edges, dark spots Eyes, ears, nose Facial structure

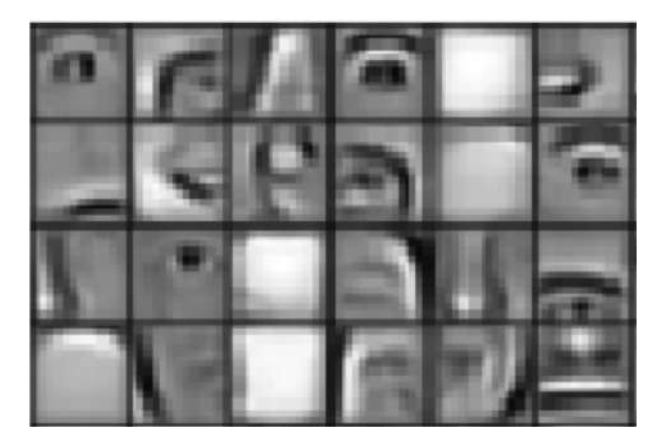

Low level features Mid level features High level features

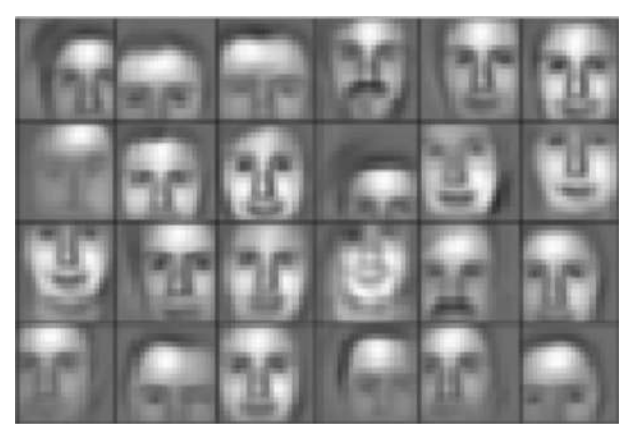

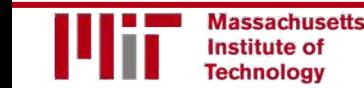

# Learning Visual Features

# Fully Connected Neural Network

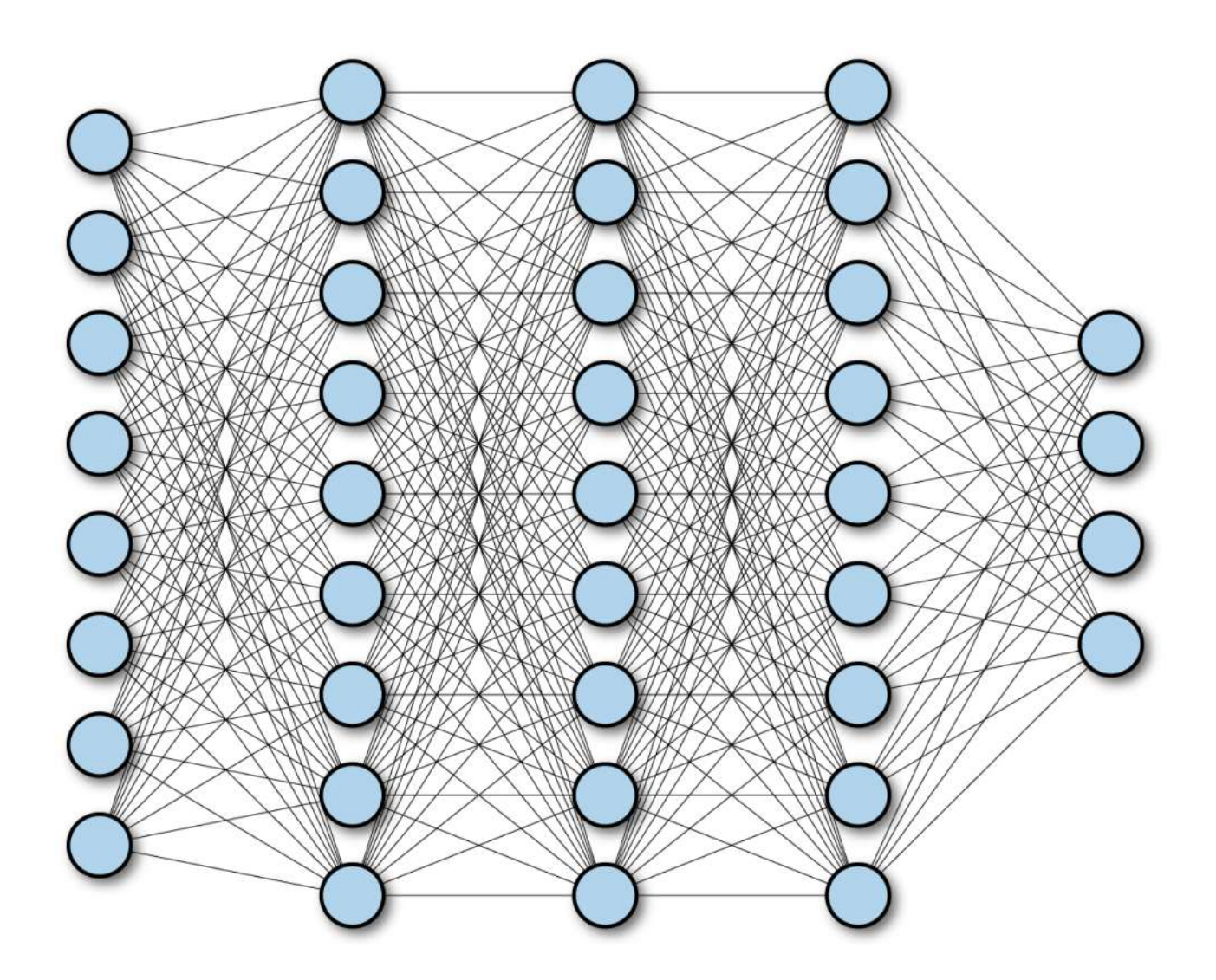

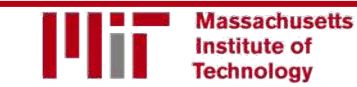

6.S191 Introduction to Deep Learning introduction to Deep Ecarring<br>[introtodeeplearning.com](http://introtodeeplearning.com/) 1/29/19

# Fully Connected Neural Network

#### **Input:**

- 2D image
- Vector of pixel values

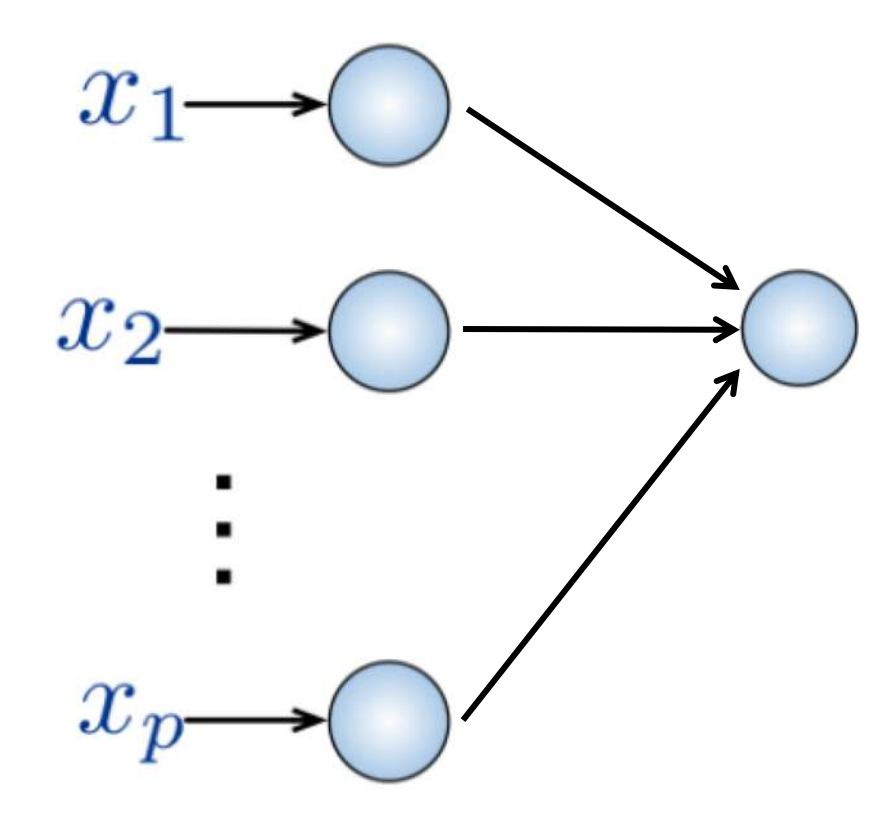

#### **Fully Connected:**

- Connect neuron in hidden layer to all neurons in input layer
- No spatial information!
- And many, many parameters!

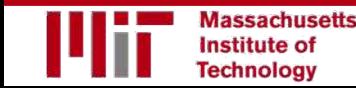

# Fully Connected Neural Network

#### **Input:**

- 2D image
- Vector of pixel values

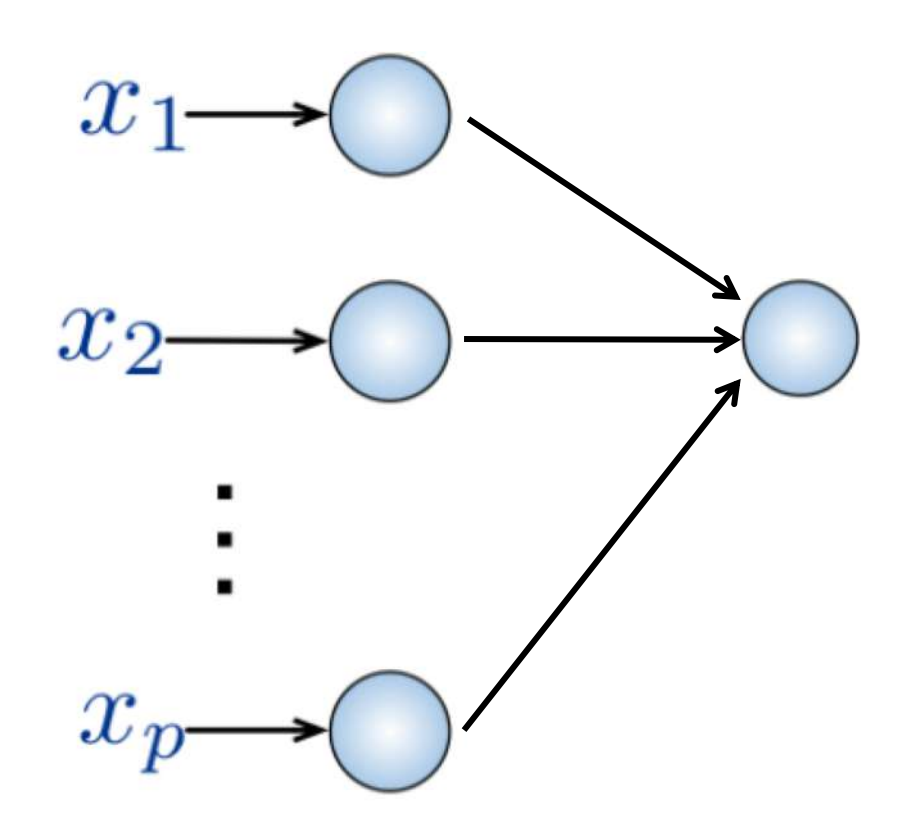

#### **Fully Connected:**

- Connect neuron in hidden layer to all neurons in input layer
- No spatial information!
- And many, many parameters!

How can we use **spatial structure** in the input to inform the architecture of the network?

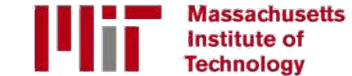

# Using Spatial Structure

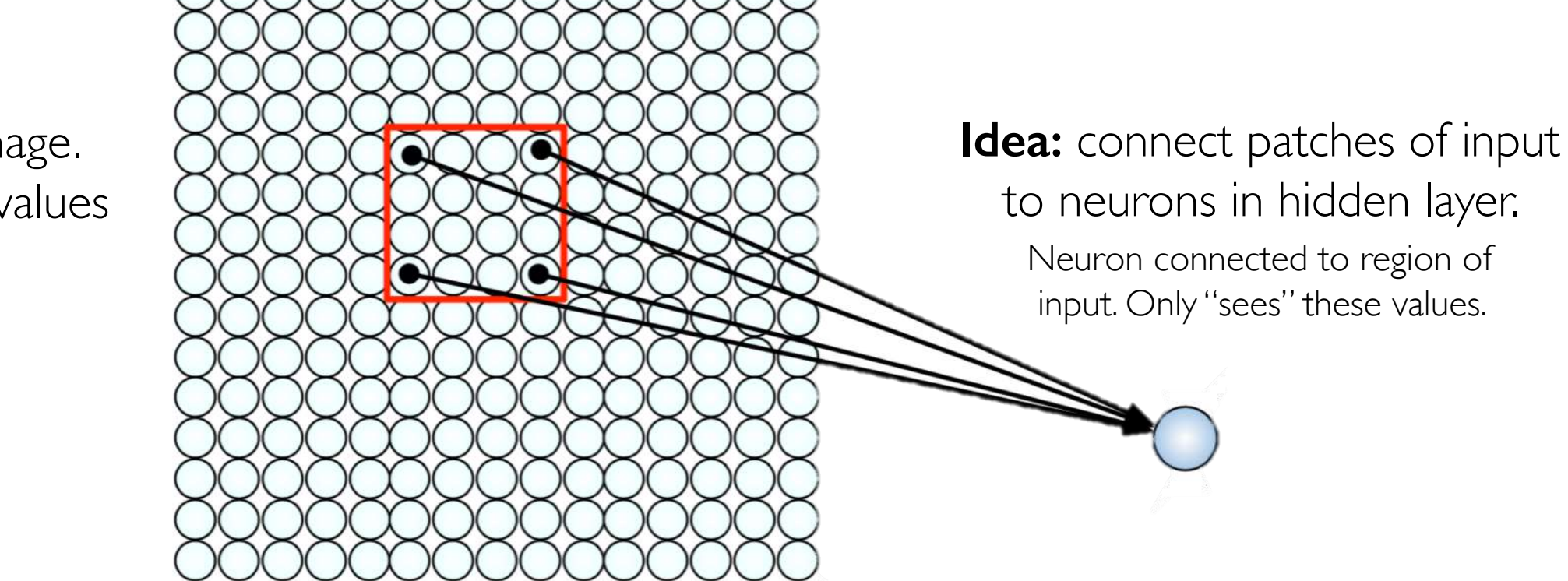

**Input:** 2D image. Array of pixel values

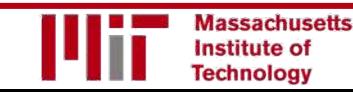

# Using Spatial Structure

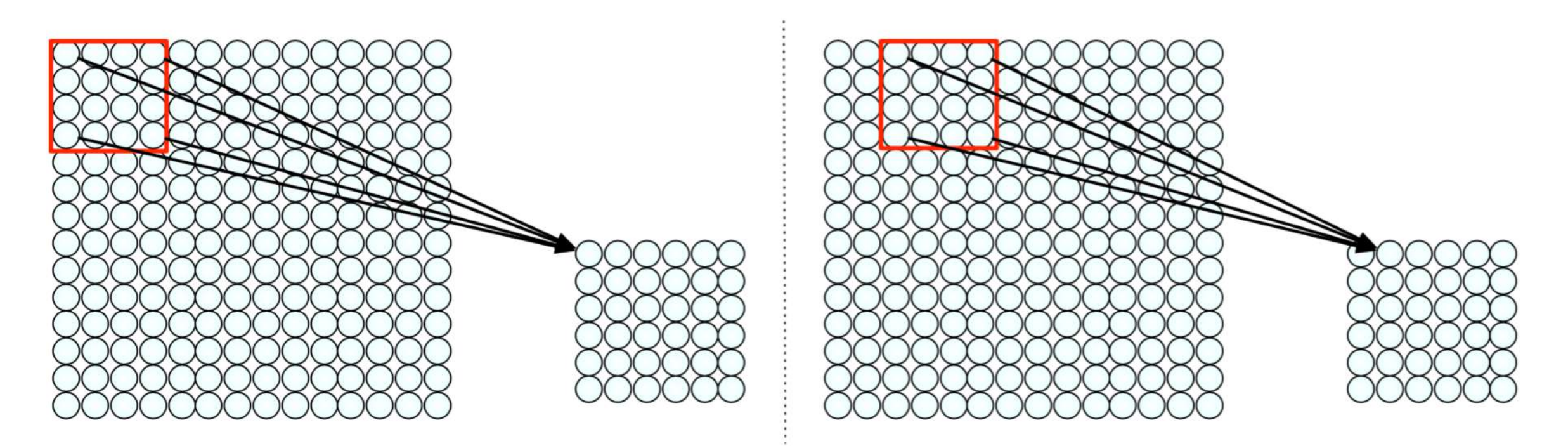

Connect patch in input layer to a single neuron in subsequent layer. Use a sliding window to define connections. *How can we* **weight** *the patch to detect particular features?* 

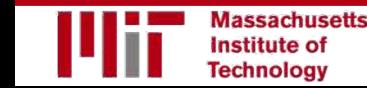

# Applying Filters to Extract Features

1) Apply a set of weights – a filter – to extract **local features**

2) Use **multiple filters** to extract different features

3) Spatially **share** parameters of each filter (features that matter in one part of the input should matter elsewhere)

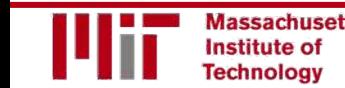

### Feature Extraction with Convolution

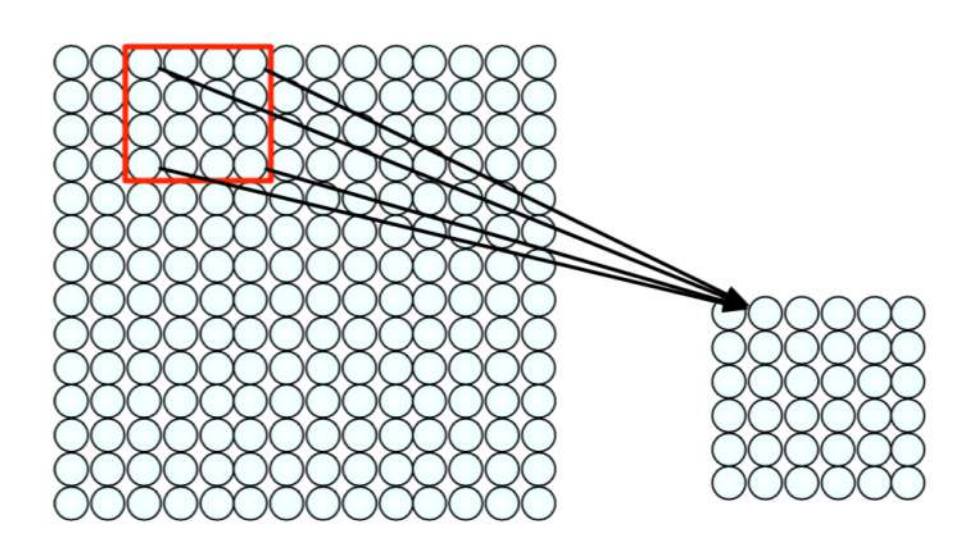

- Filter of size 4x4 : 16 different weights
- Apply this same filter to 4x4 patches in input
	- Shift by 2 pixels for next patch

This "patchy" operation is **convolution**

1) Apply a set of weights – a filter – to extract **local features** 

2) Use **multiple filters** to extract different features

3) **Spatially share** parameters of each filter

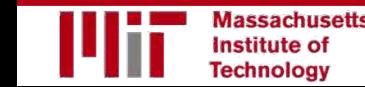

#### Feature Extraction and Convolution A Case Study

### X or X?

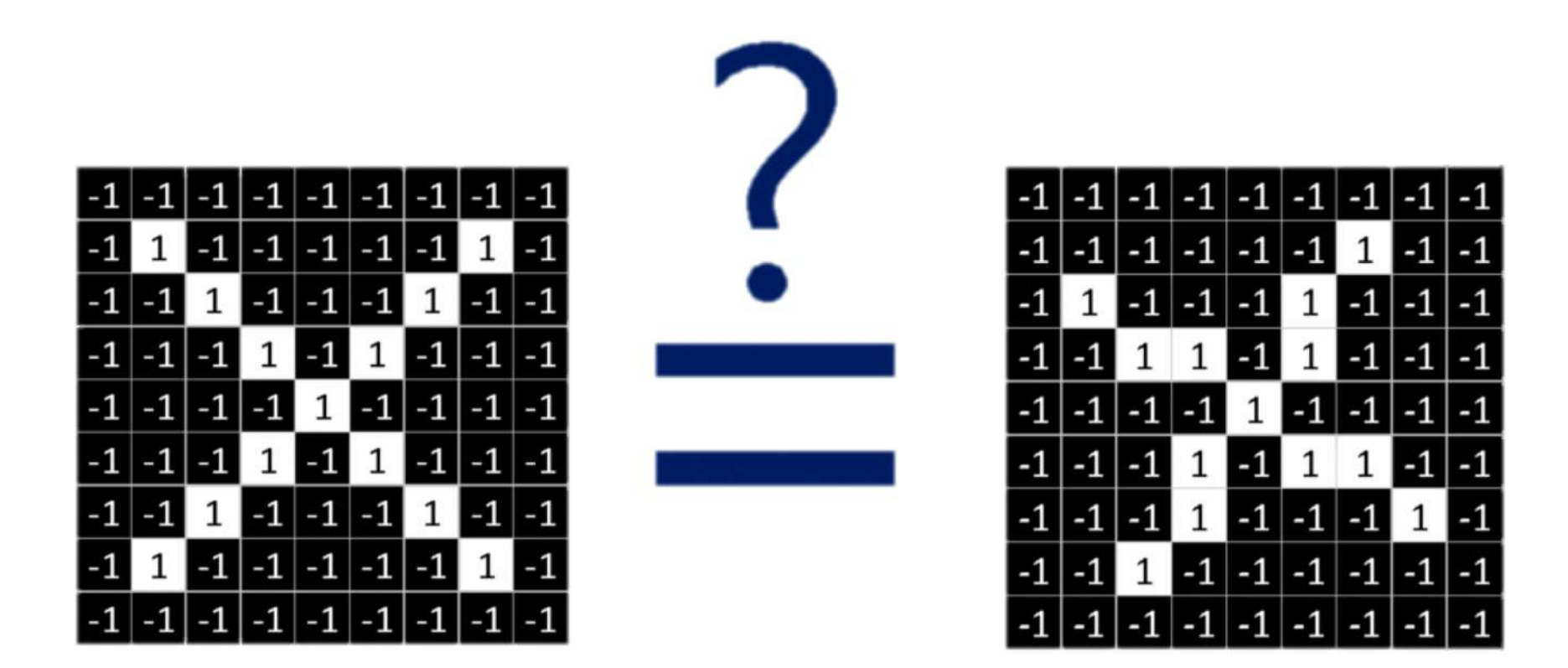

Image is represented as matrix of pixel values… and computers are literal! We want to be able to classify an  $X$  as an  $X$  even if it's shifted, shrunk, rotated, deformed.

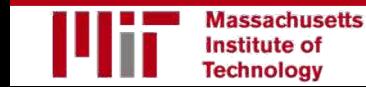

#### Features of X

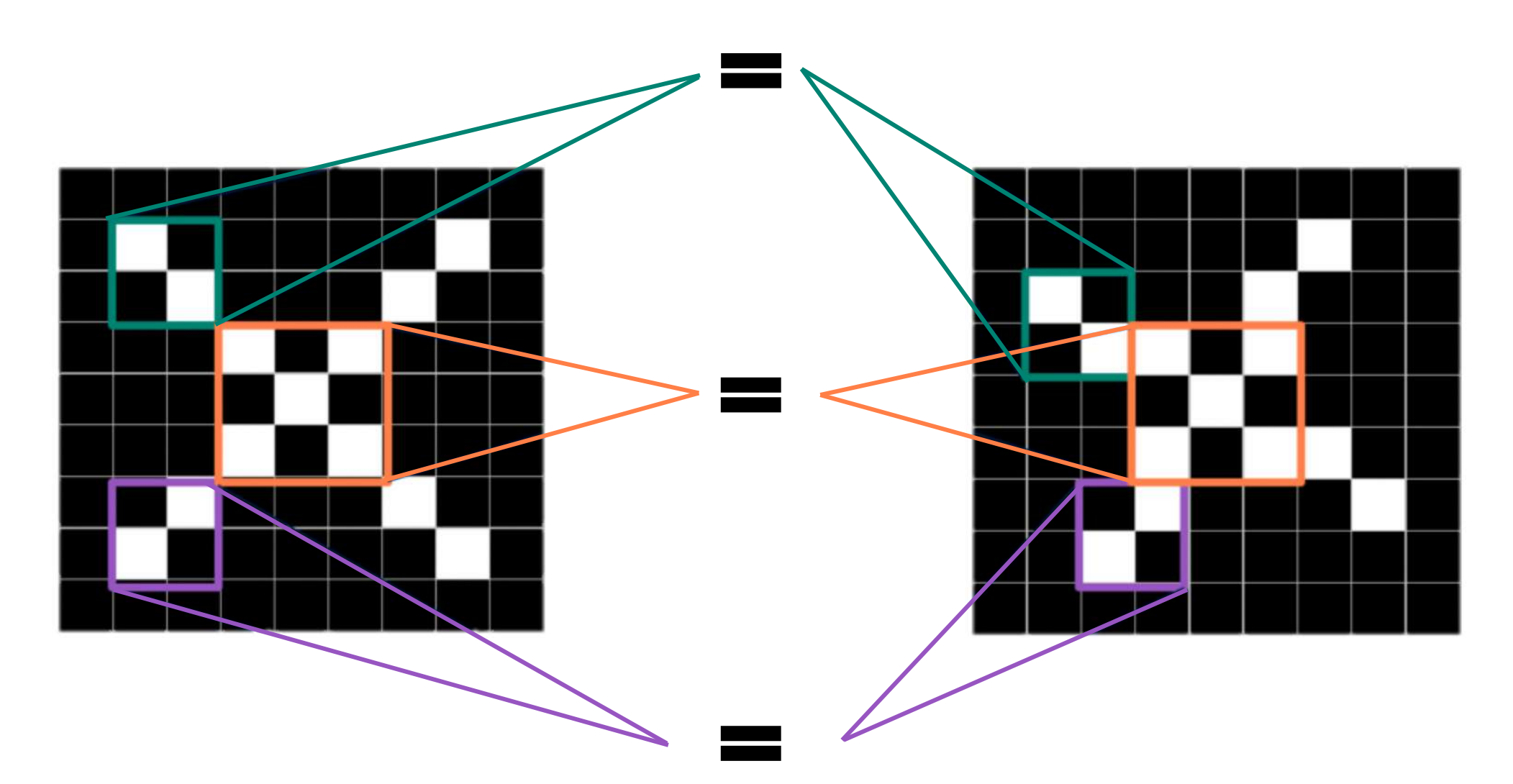

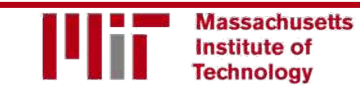

6.S191 Introduction to Deep Learning [introtodeeplearning.com](http://introtodeeplearning.com/)

#### Filters to Detect X Features

filters

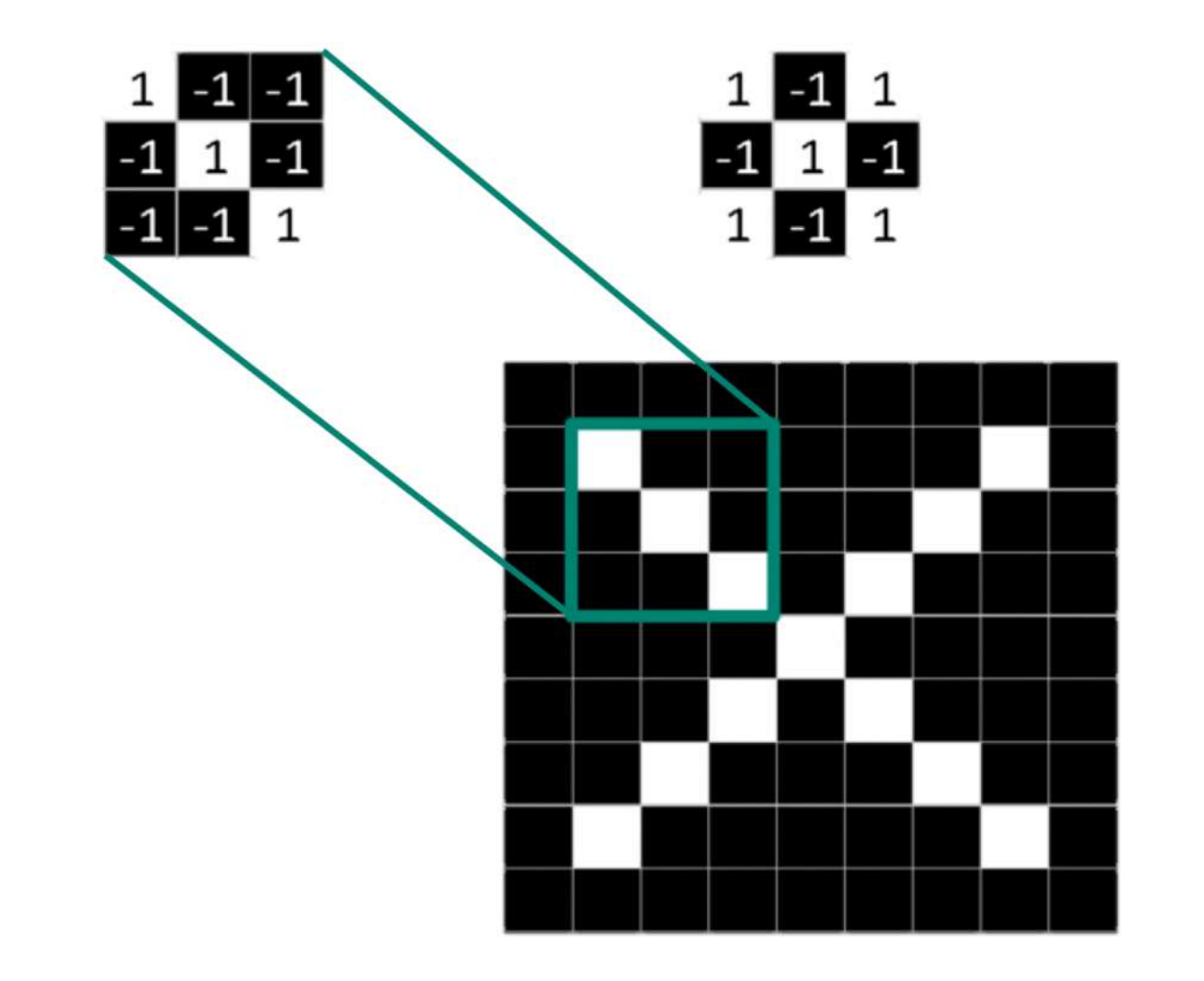

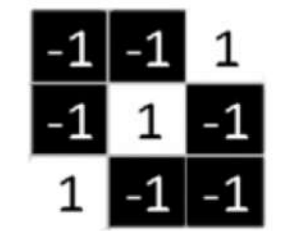

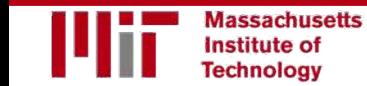

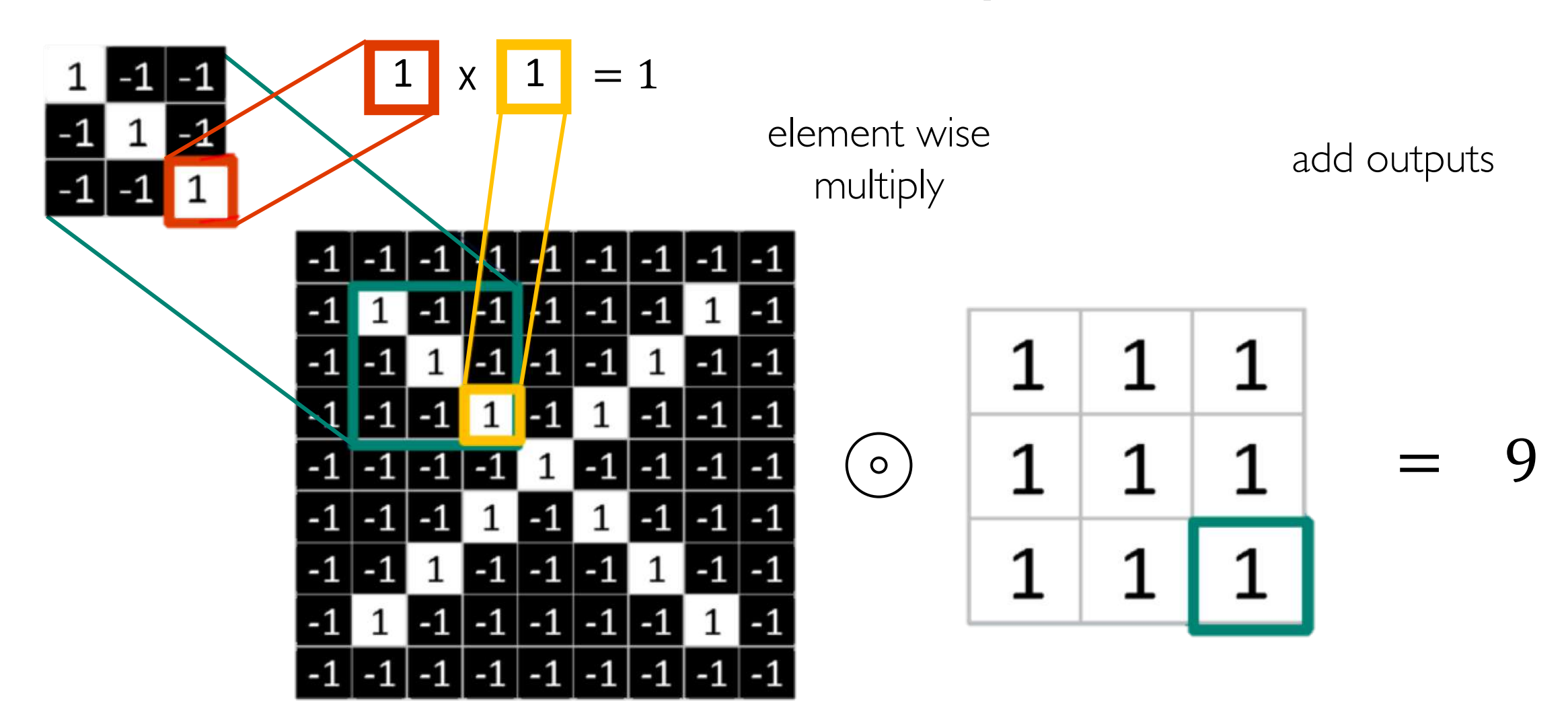

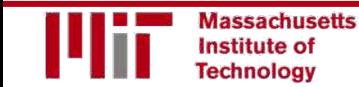

Suppose we want to compute the convolution of a 5x5 image and a 3x3 filter:

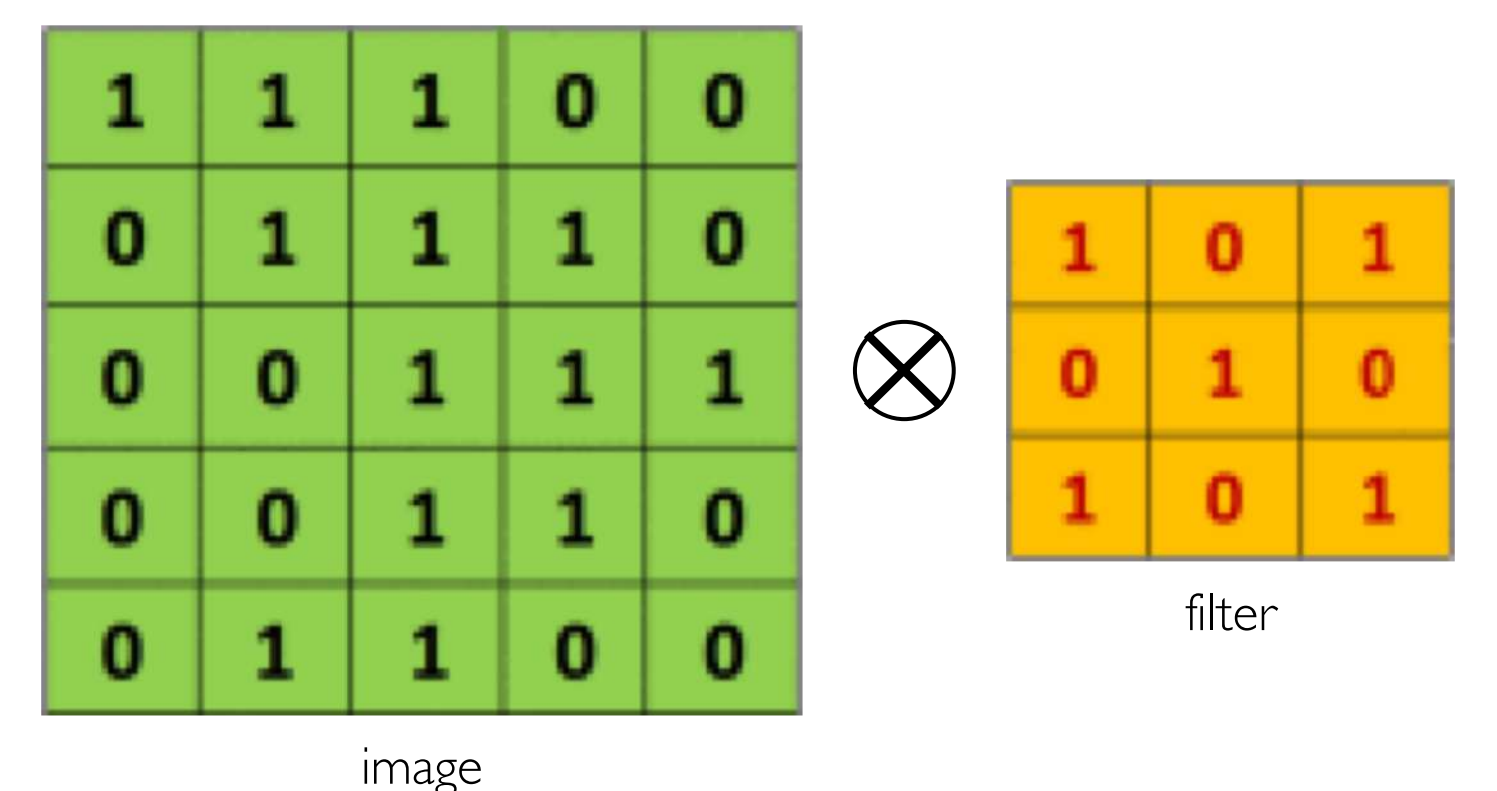

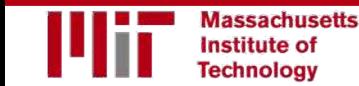

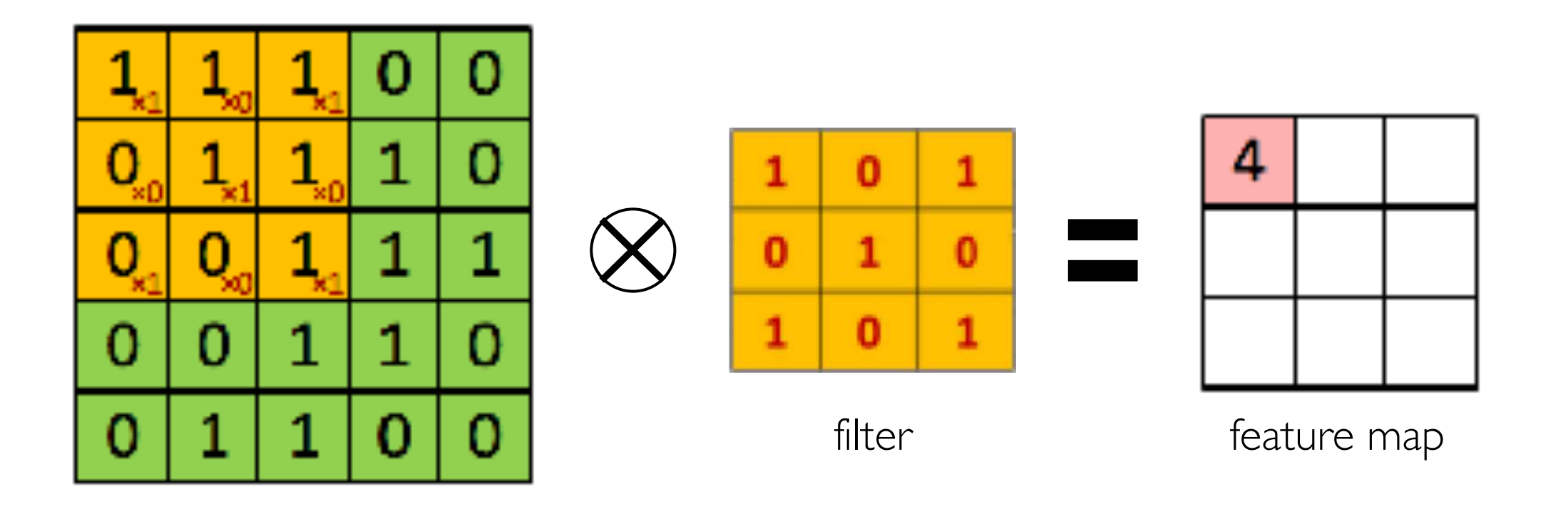

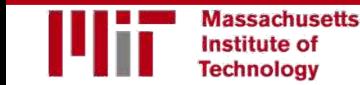

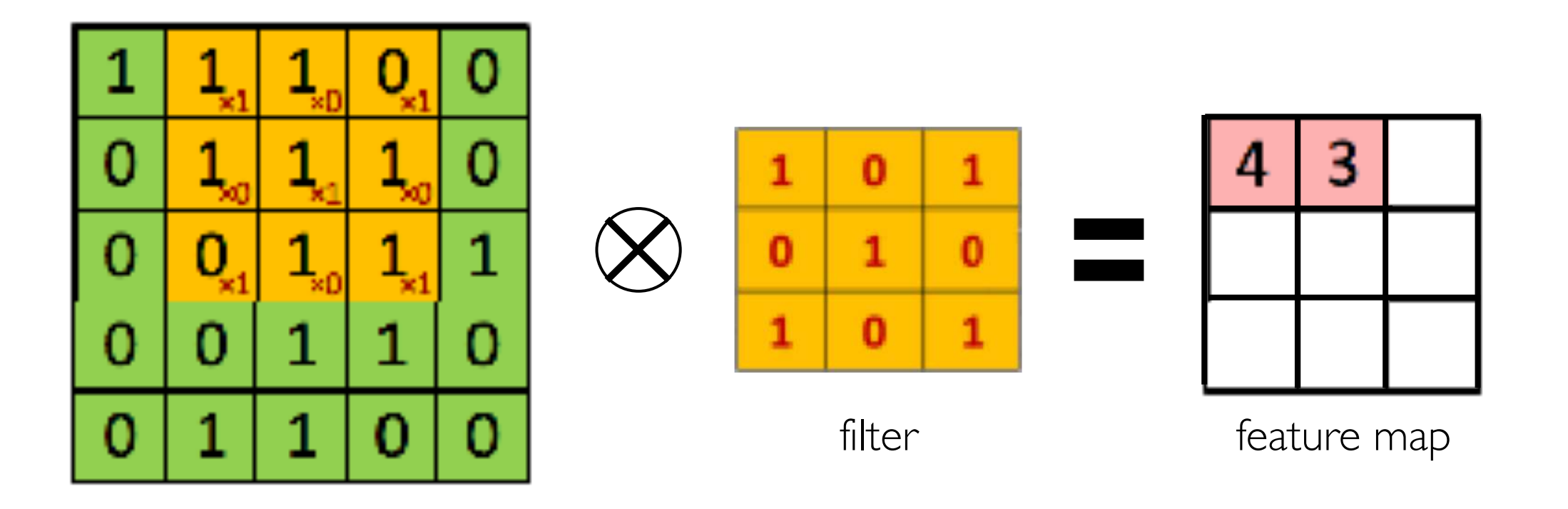

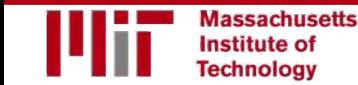

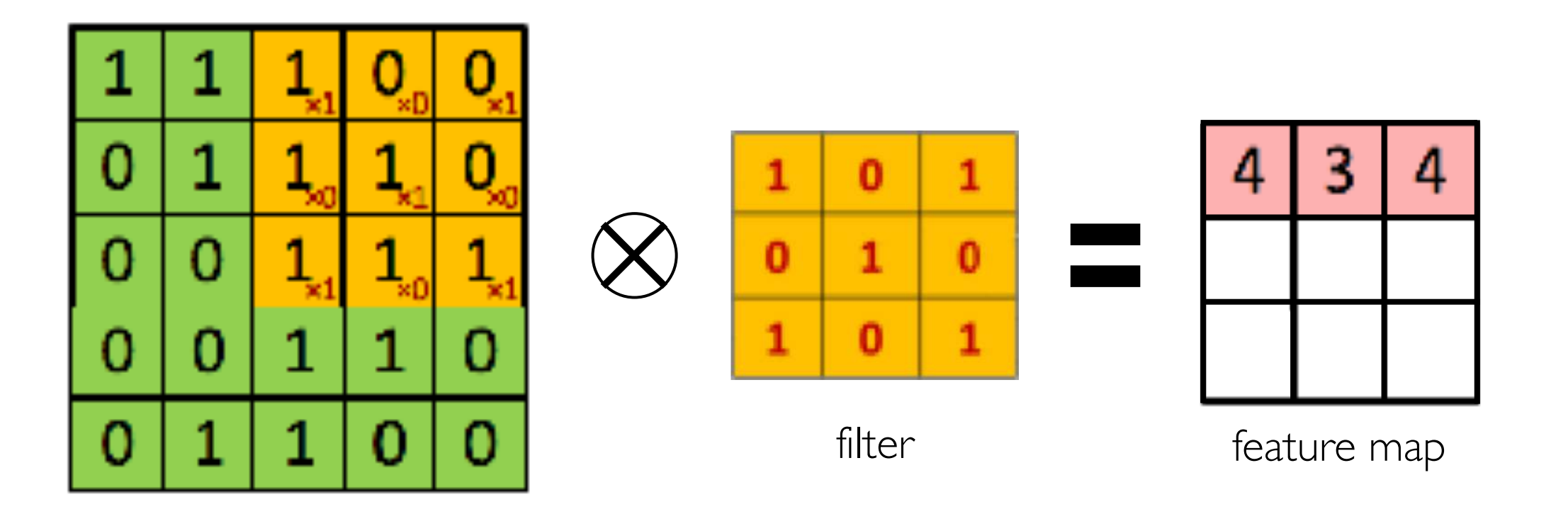

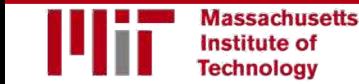

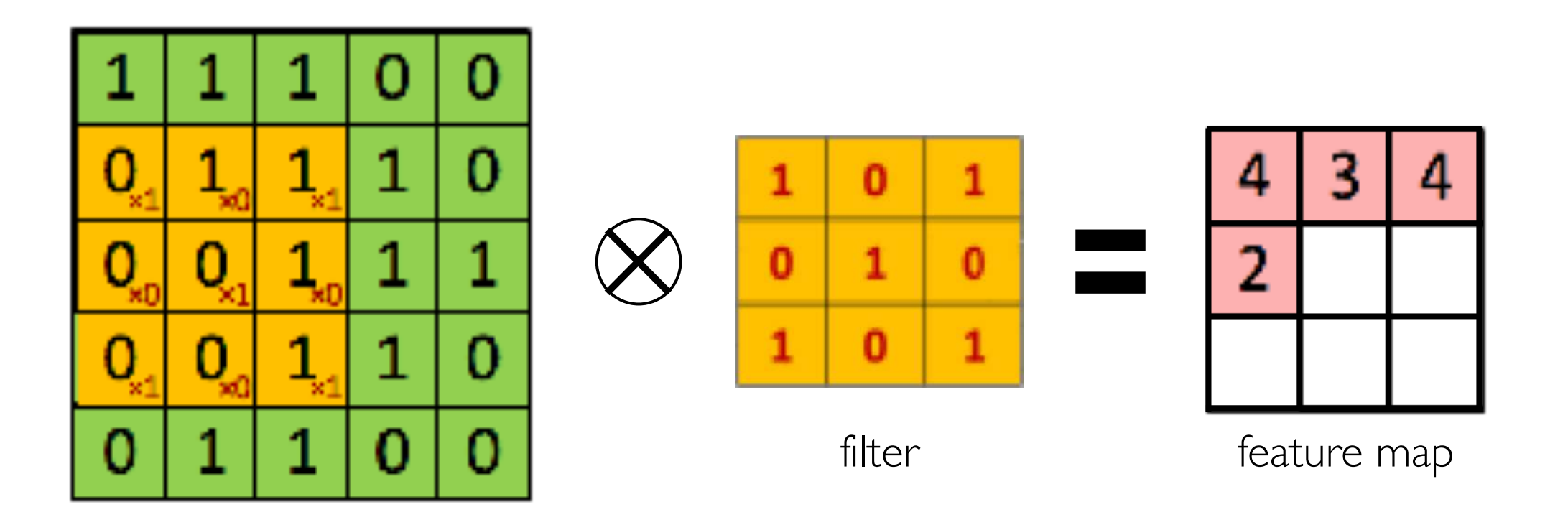

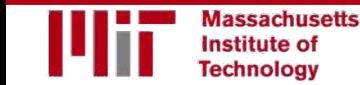

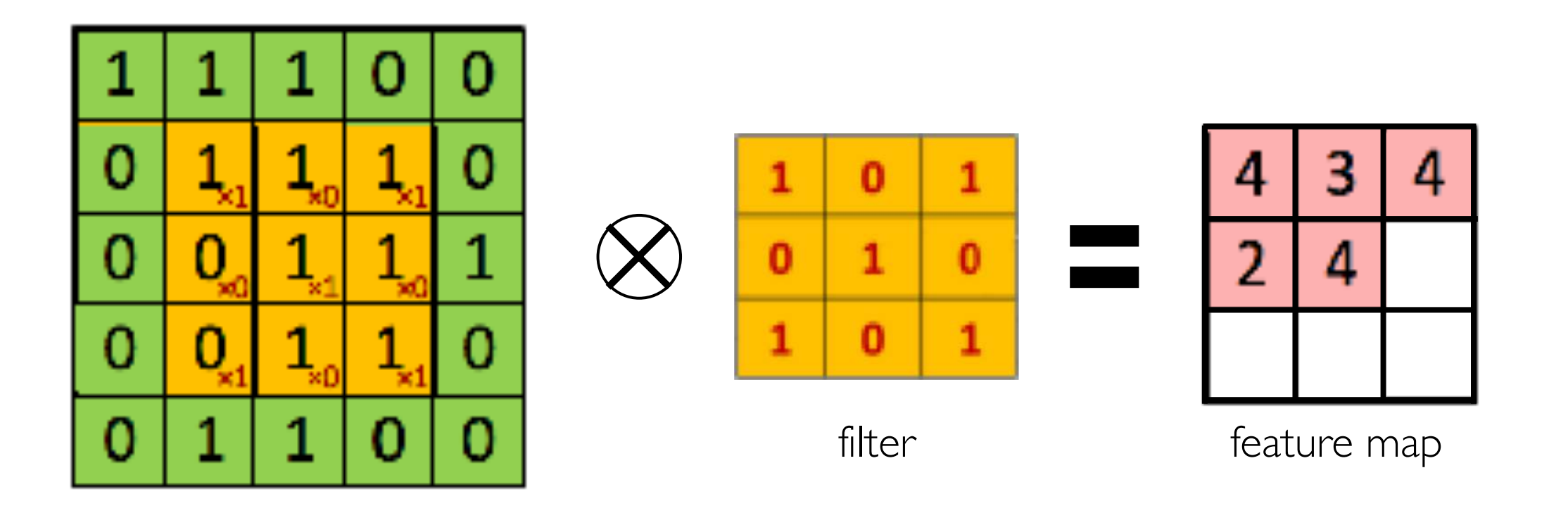

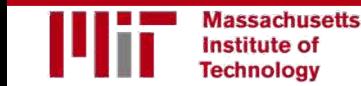

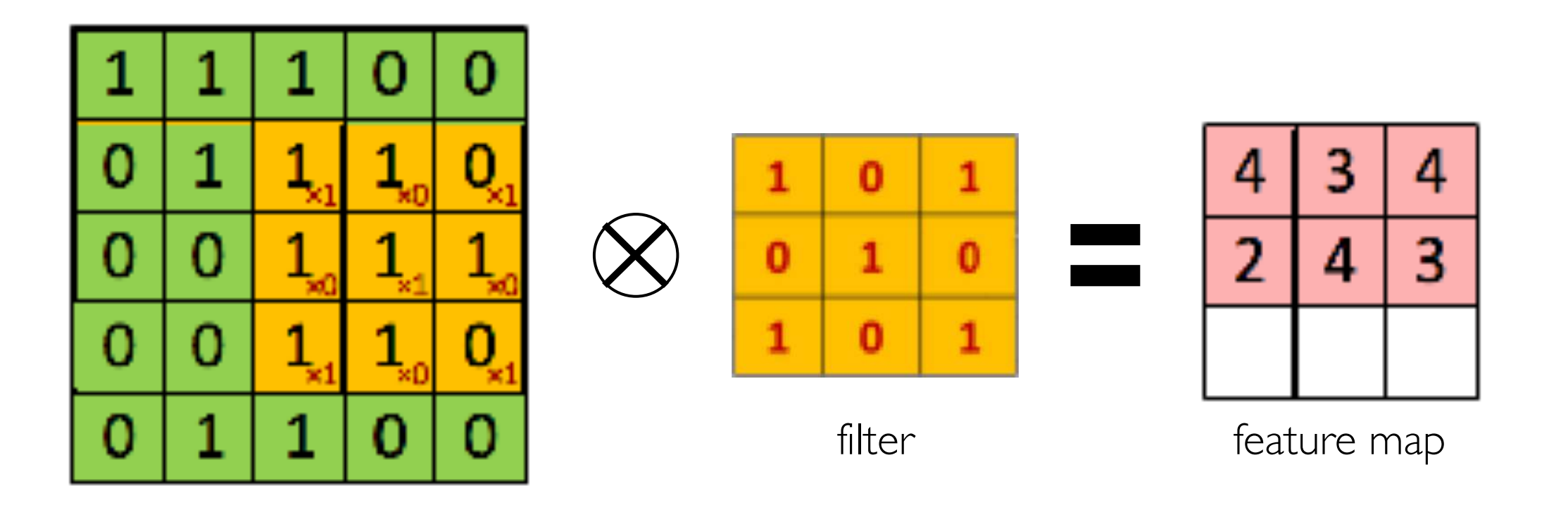

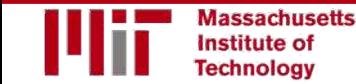

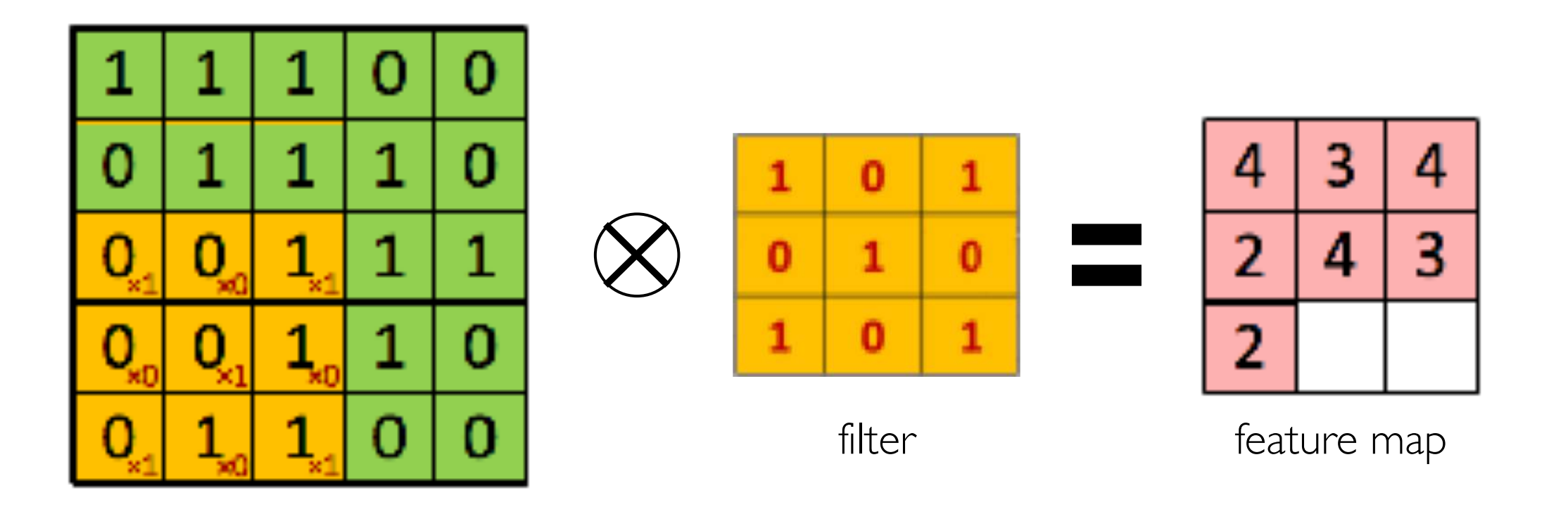

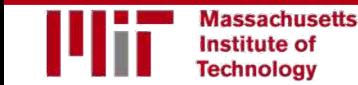

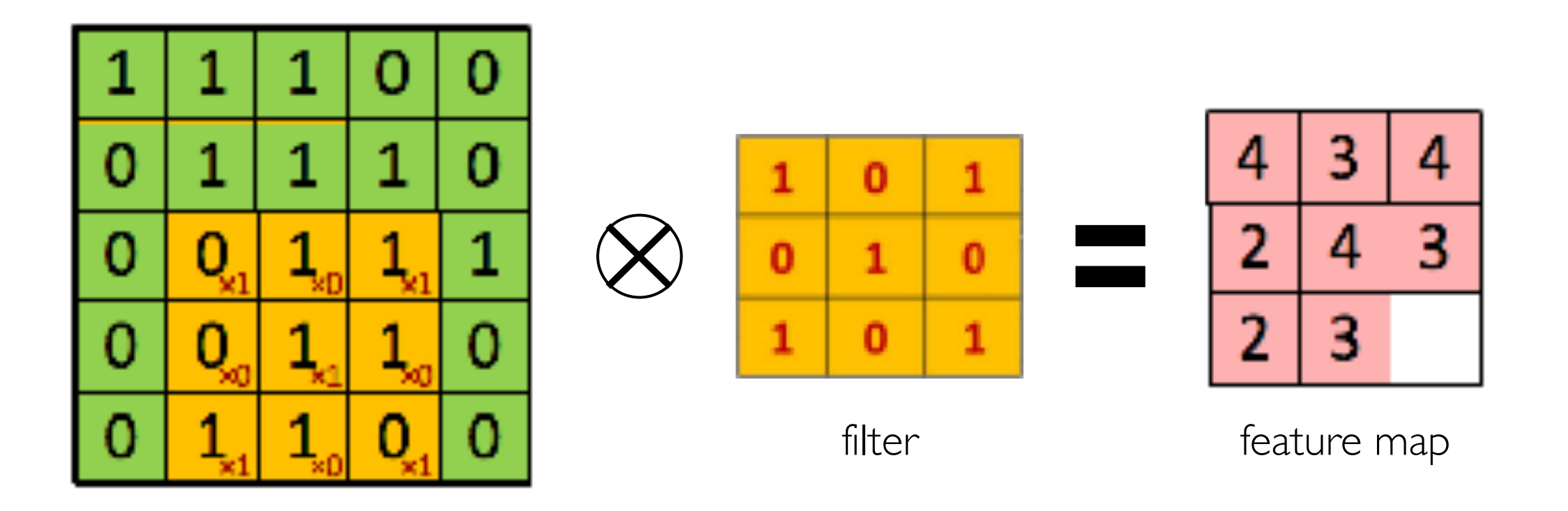

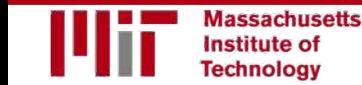

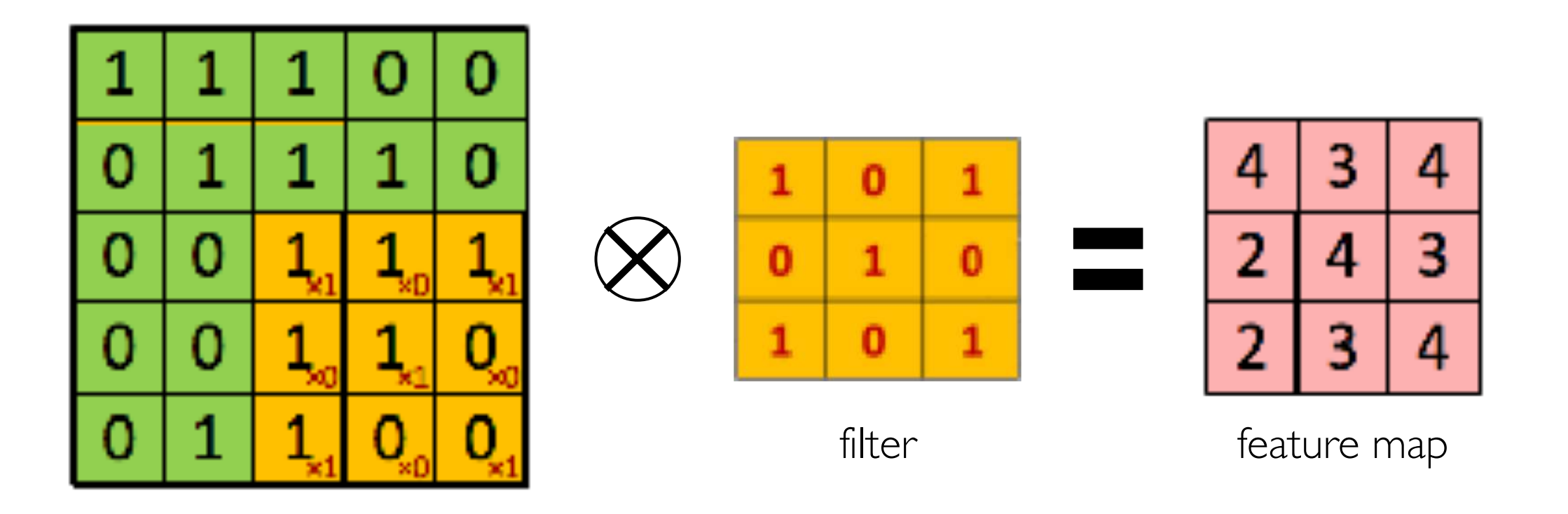

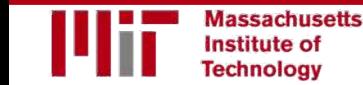

### Producing Feature Maps

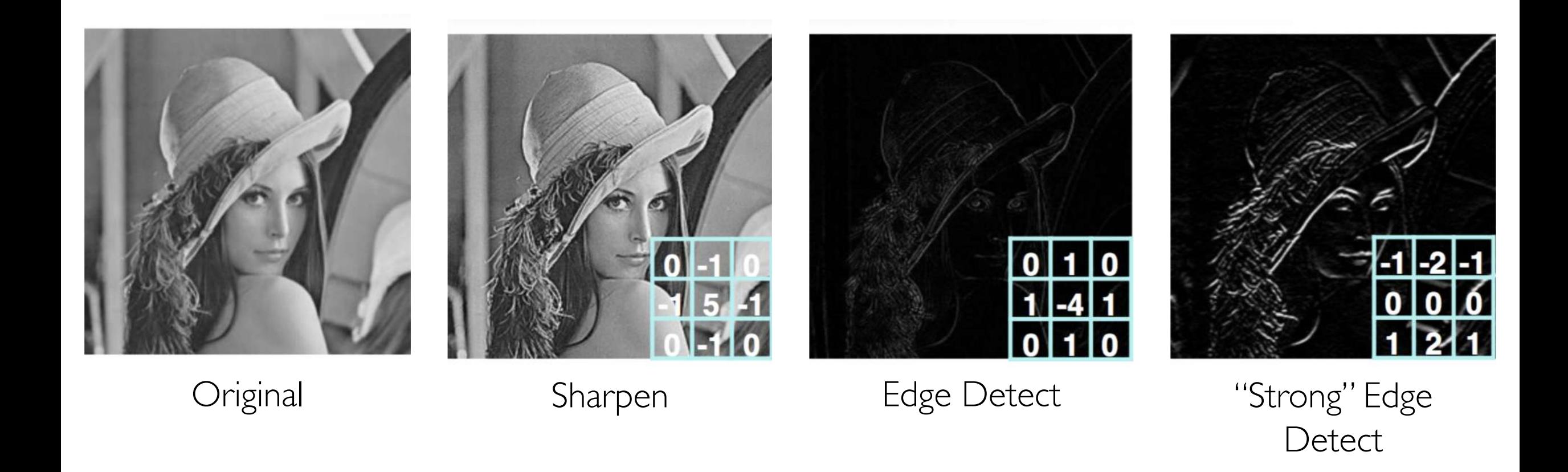

### Feature Extraction with Convolution

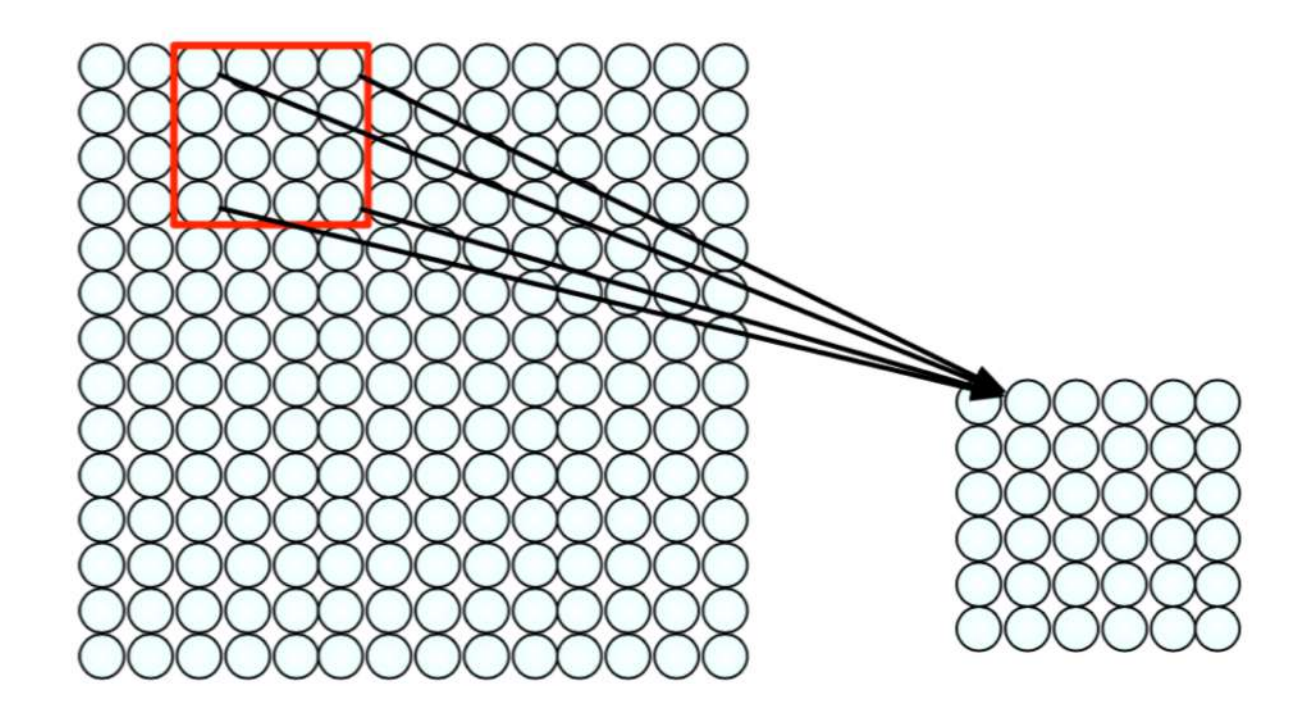

1) Apply a set of weights – a filter – to extract **local features** 

2) Use **multiple filters** to extract different features

3) **Spatially share** parameters of each filter

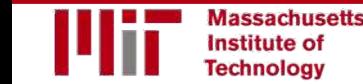

### Convolutional Neural Networks (CNNs)

### CNNs for Classification

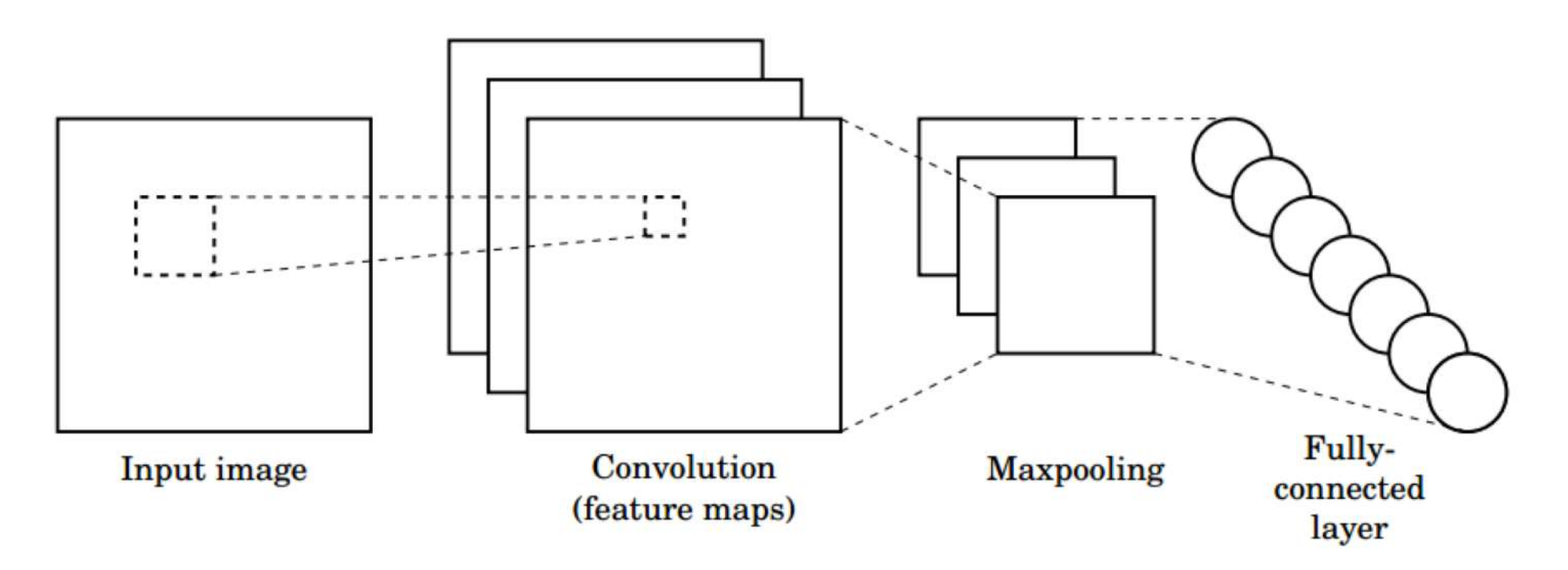

- **1. Convolution**: Apply filters with learned weights to generate feature maps.
- **2. Non-linearity**: Often ReLU.
- **3. Pooling**: Downsampling operation on each feature map.

**Train model with image data. Learn weights of filters in convolutional layers.**

**lassachusetts Institute of Technology** 

## Convolutional Layers: Local Connectivity

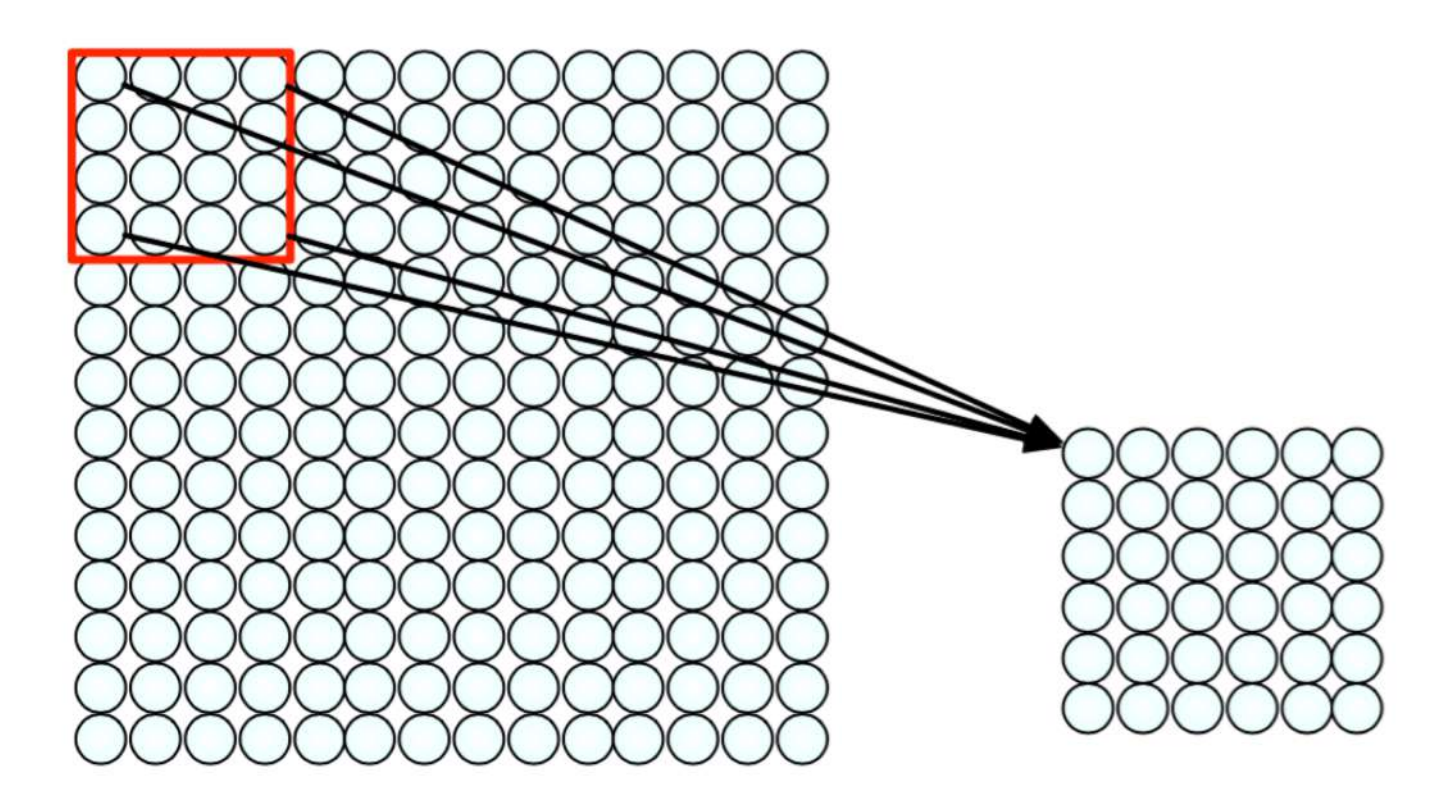

#### For a neuron in hidden layer:

- Take inputs from patch
- Compute weighted sum
- Apply bias

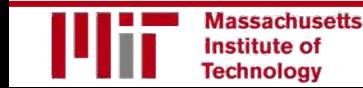

# Convolutional Layers: Local Connectivity

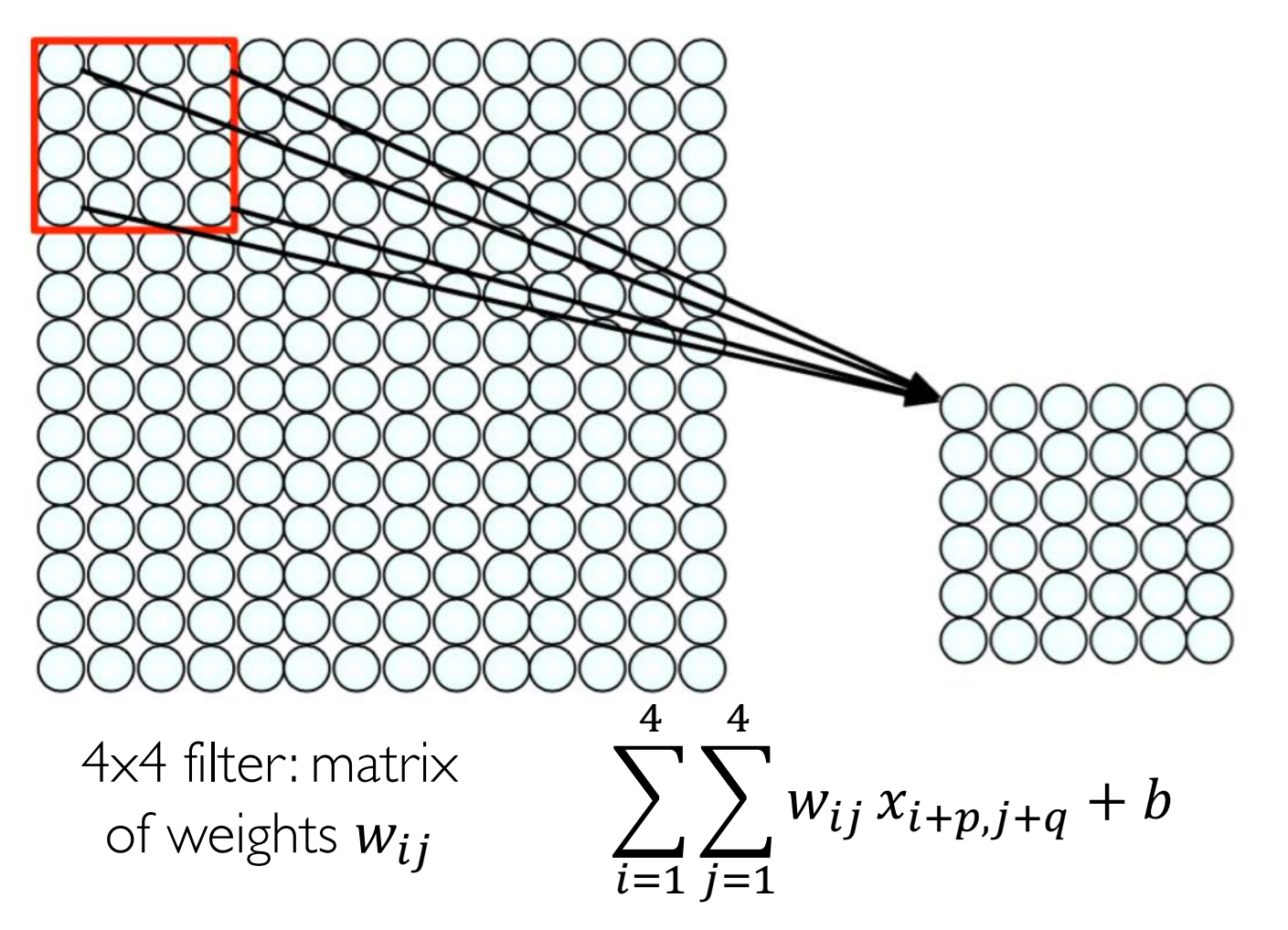

#### For a neuron in hidden layer:

- Take inputs from patch
- Compute weighted sum
- Apply bias

1) applying a window of weights 2) computing linear combinations 3) activating with non-linear function

assachusetts nstitute of **Technology** 

6.S191 Introduction to Deep Learning [introtodeeplearning.com](http://introtodeeplearning.com/) 1/29/19<br>introtodeeplearning.com

for neuron (p,q) in hidden layer

# CNNs: Spatial Arrangement of Output Volume

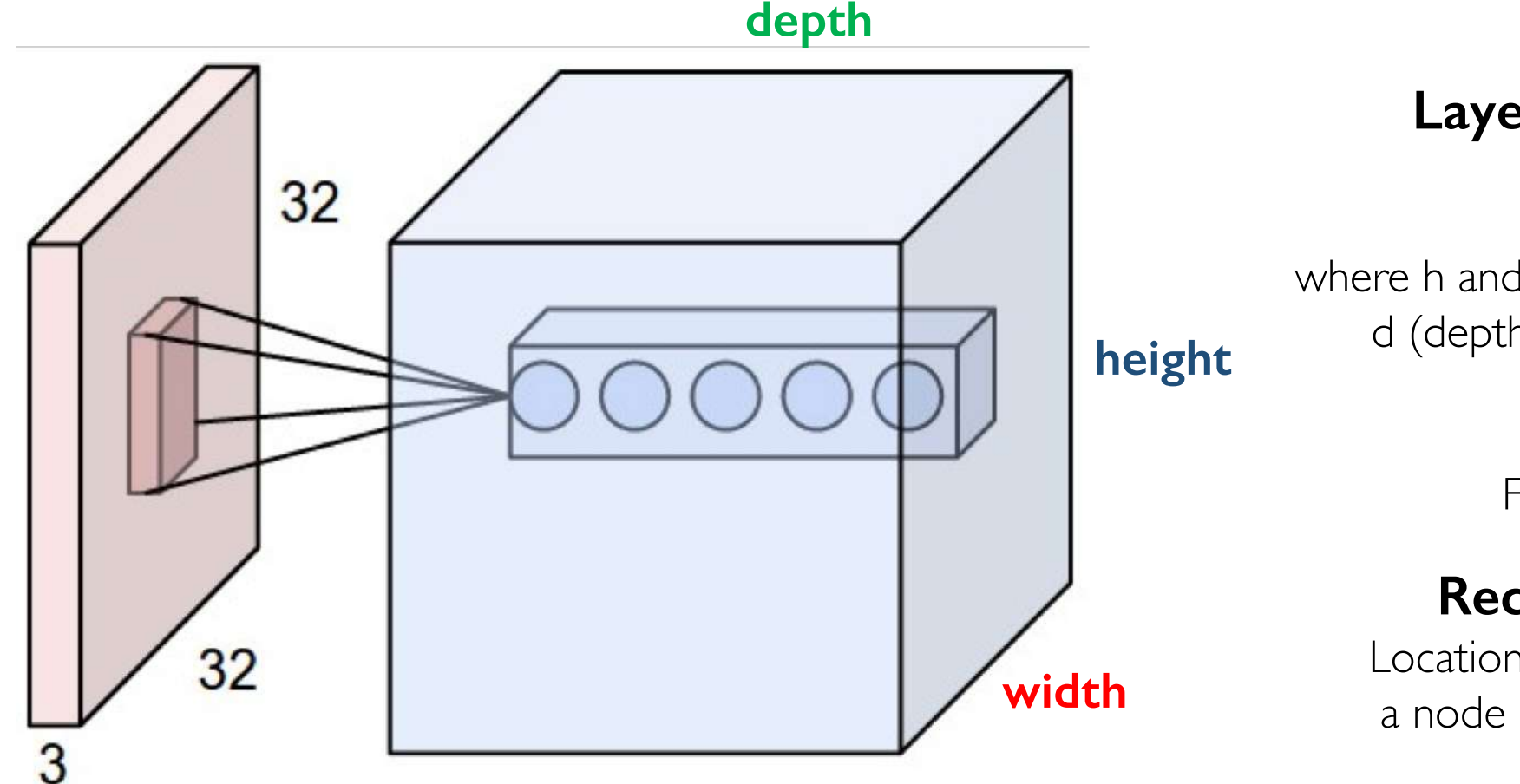

#### **Layer Dimensions:**  $h x w x d$

where h and w are spatial dimensions  $d$  (depth) = number of filters

**Stride:**

Filter step size

#### **Receptive Field:**

Locations in input image that a node is path connected to

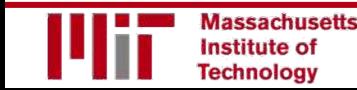

# Introducing Non-Linearity

- Apply after every convolution operation (i.e., after **Rectified Linear Unit (ReLU)** convolutional layers)
- ReLU: pixel-by-pixel operation that replaces all negative values by zero. **Non-linear operation!**

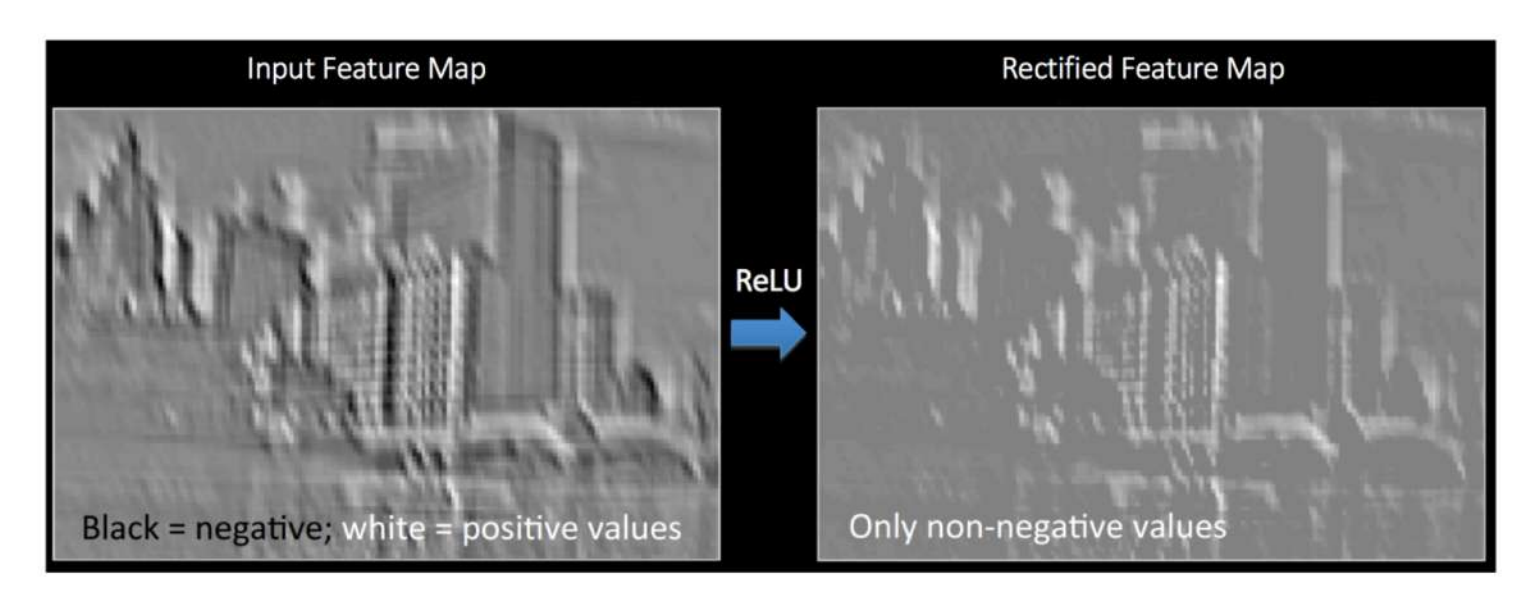

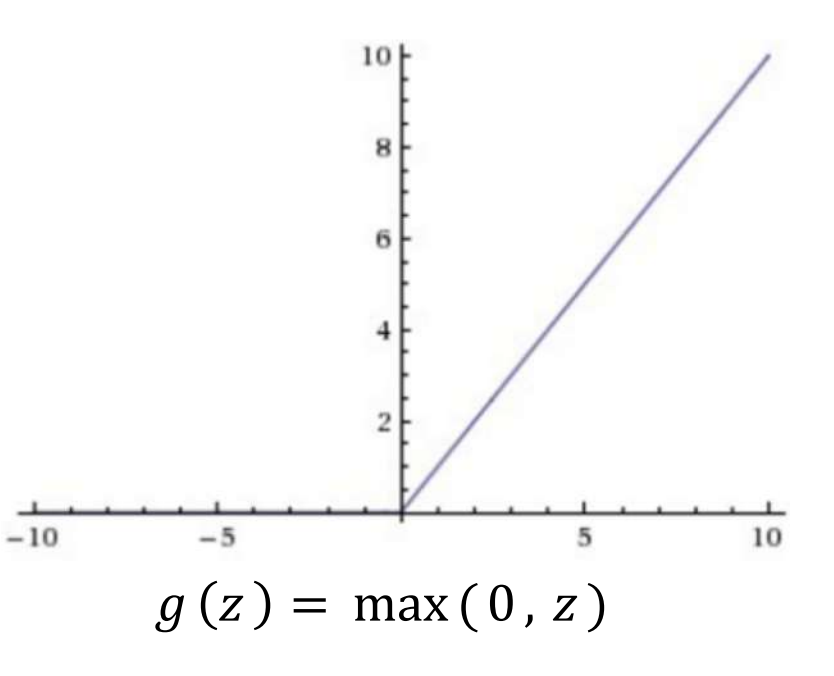

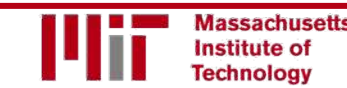

# Pooling

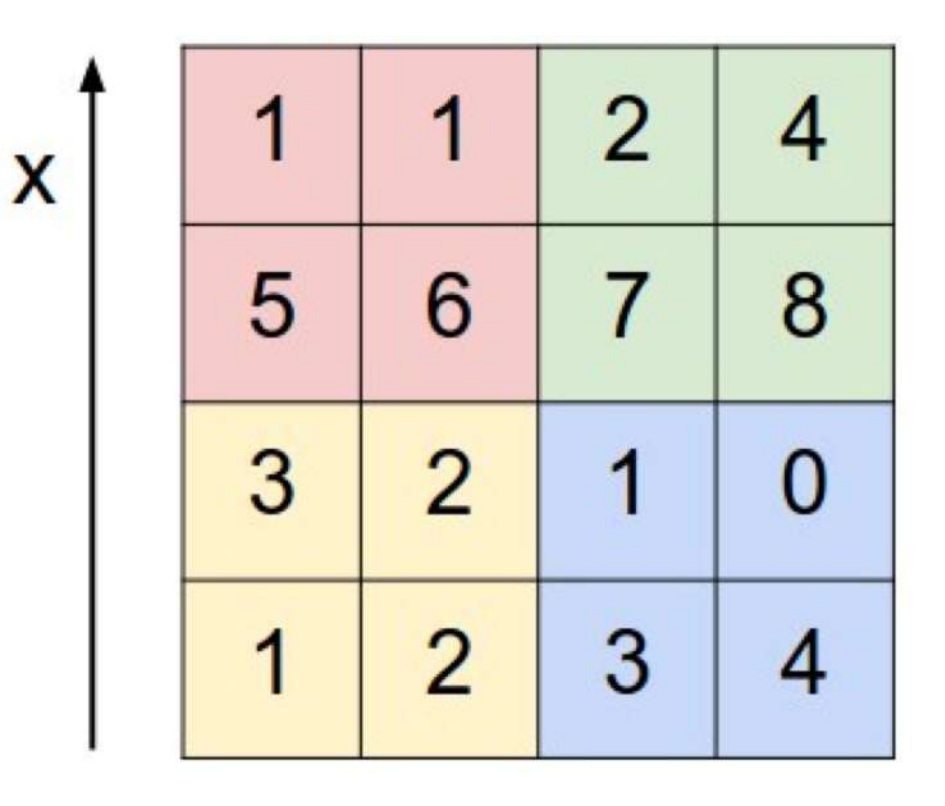

v

max pool with 2x2 filters and stride 2

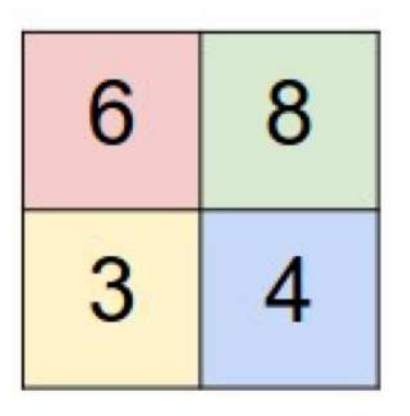

1) Reduced dimensionality 2) Spatial invariance

How else can we downsample and preserve spatial invariance?

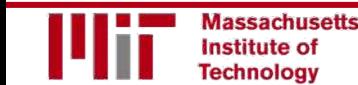

# Representation Learning in Deep CNNs

#### Low level features

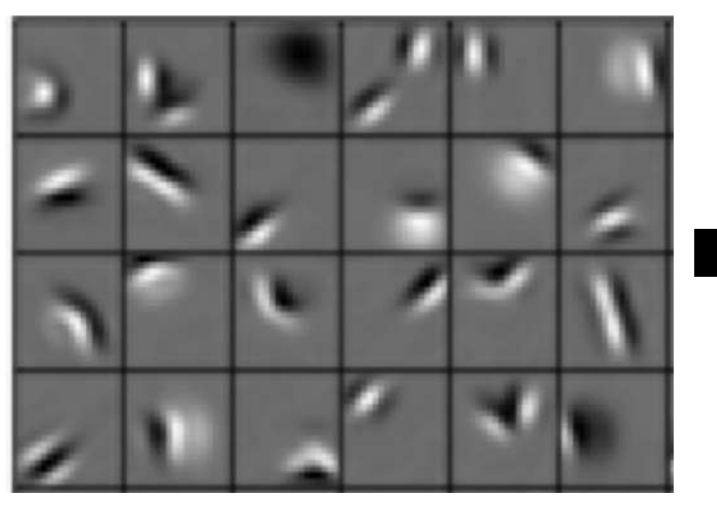

Edges, dark spots

#### Mid level features

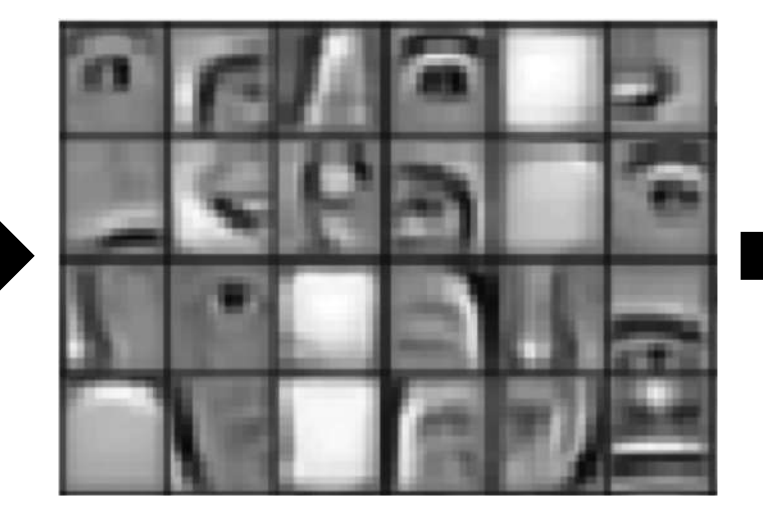

Eyes, ears, nose

Conv Layer I Conv Layer 2 Conv Lager 3

#### High level features

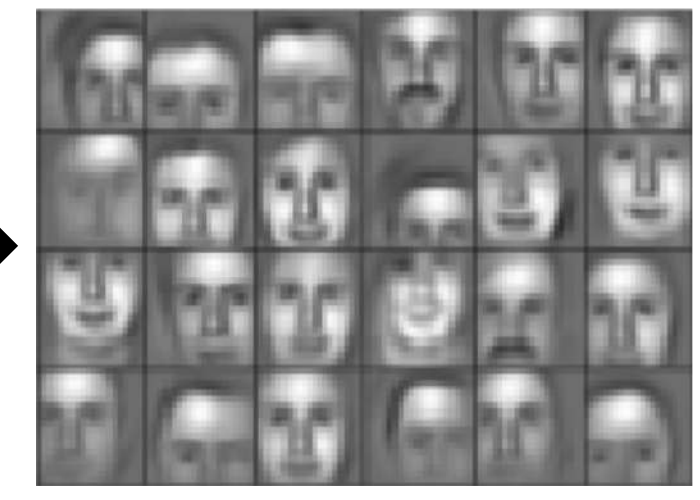

Facial structure

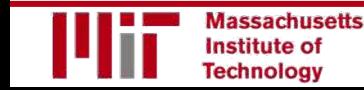

# CNNs for Classification: Feature Learning

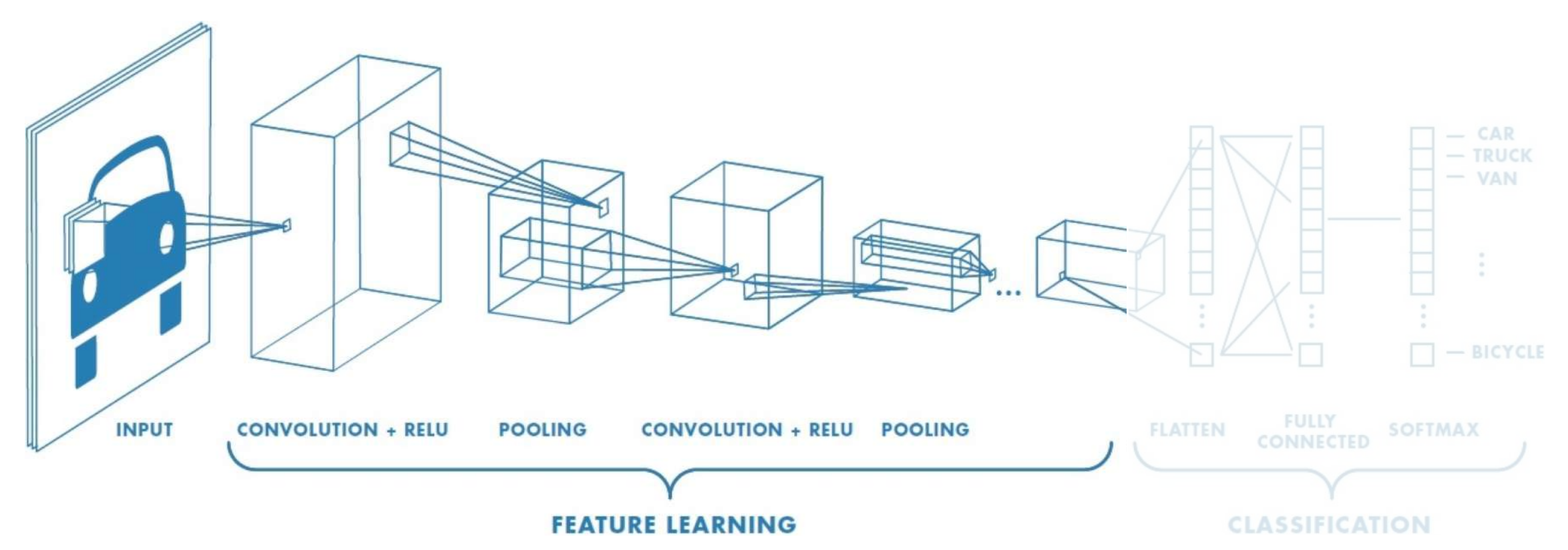

- 1. Learn features in input image through **convolution**
- 2. Introduce **non-linearity** through activation function (real-world data is non-linear!)
- 3. Reduce dimensionality and preserve spatial invariance with **pooling**

# CNNs for Classification: Class Probabilities

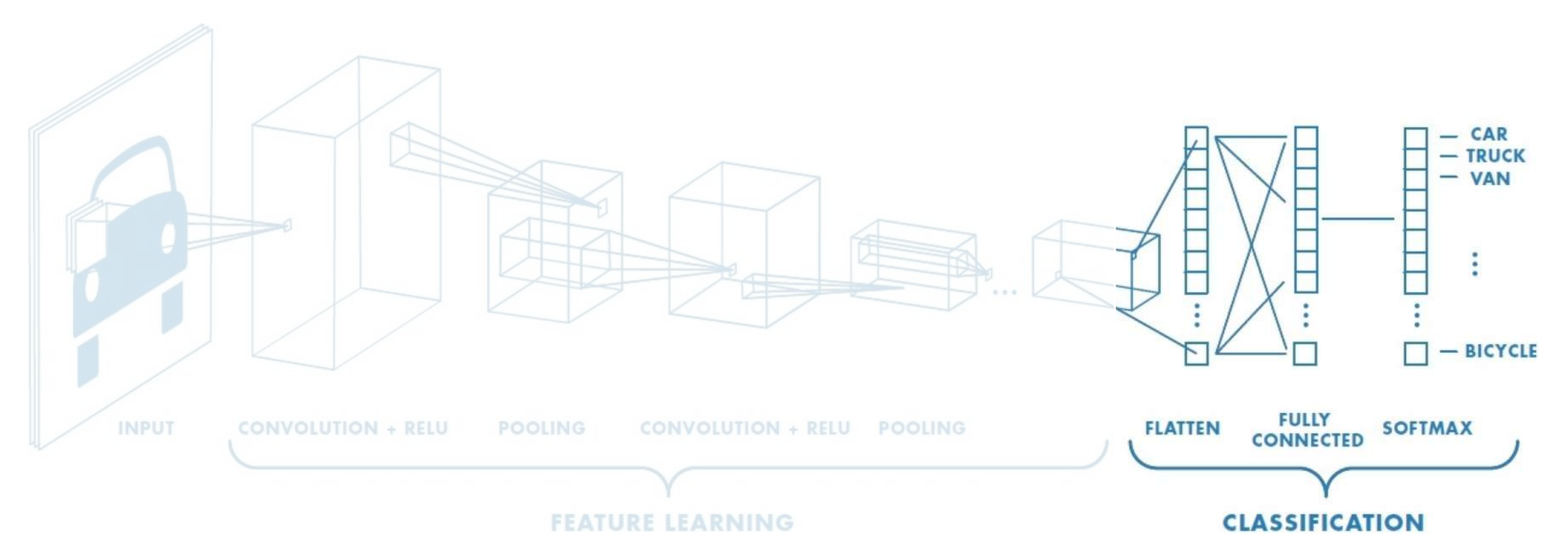

- CONV and POOL layers output high-level features of input
- Fully connected layer uses these features for classifying input image
- Express output as **probability** of image belonging to a particular class

 $e^{y_i}$ 

 $\sum_j e^{\mathcal{Y}_j}$ 

 $\text{softmax}(y_i) =$ 

# CNNs: Training with Backpropagation

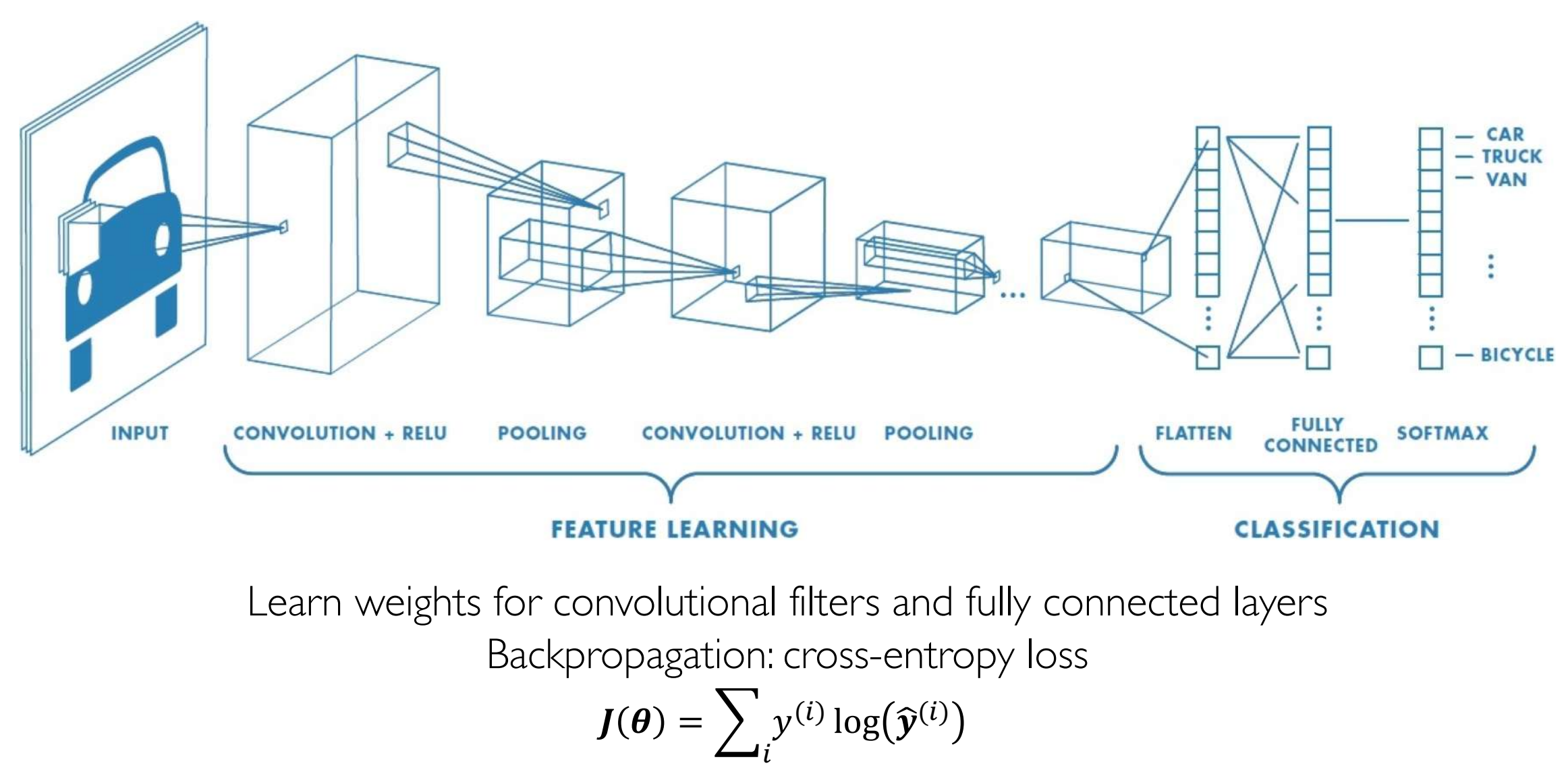

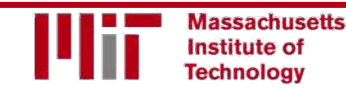

6.S191 Introduction to Deep Learning introduction to Deep Ecarining<br>[introtodeeplearning.com](http://introtodeeplearning.com/) 1/29/19

### CNNs for Classification: ImageNet

### ImageNet Dataset

#### Dataset of over 14 million images across 21,841 categories

*"Elongated crescent-shaped yellow fruit with soft sweet flesh"*

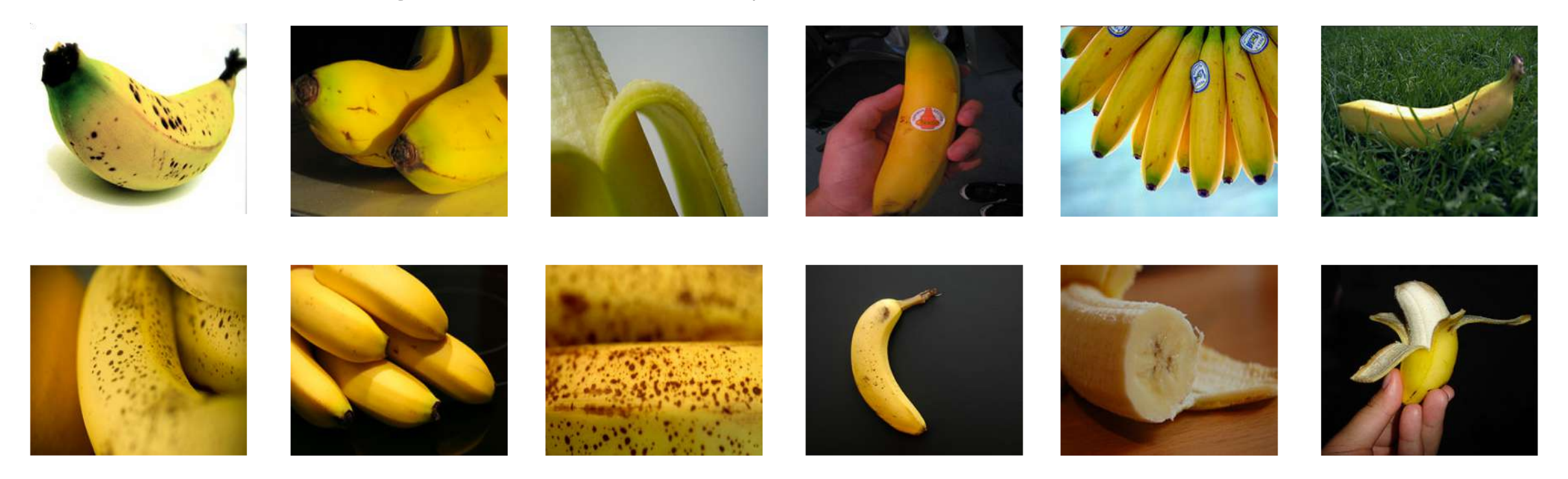

#### 1409 pictures of bananas.

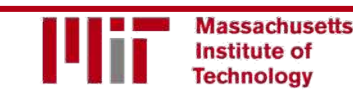

6.S191 Introduction to Deep Learning [introtodeeplearning.com](http://introtodeeplearning.com/)

# ImageNet Challenge

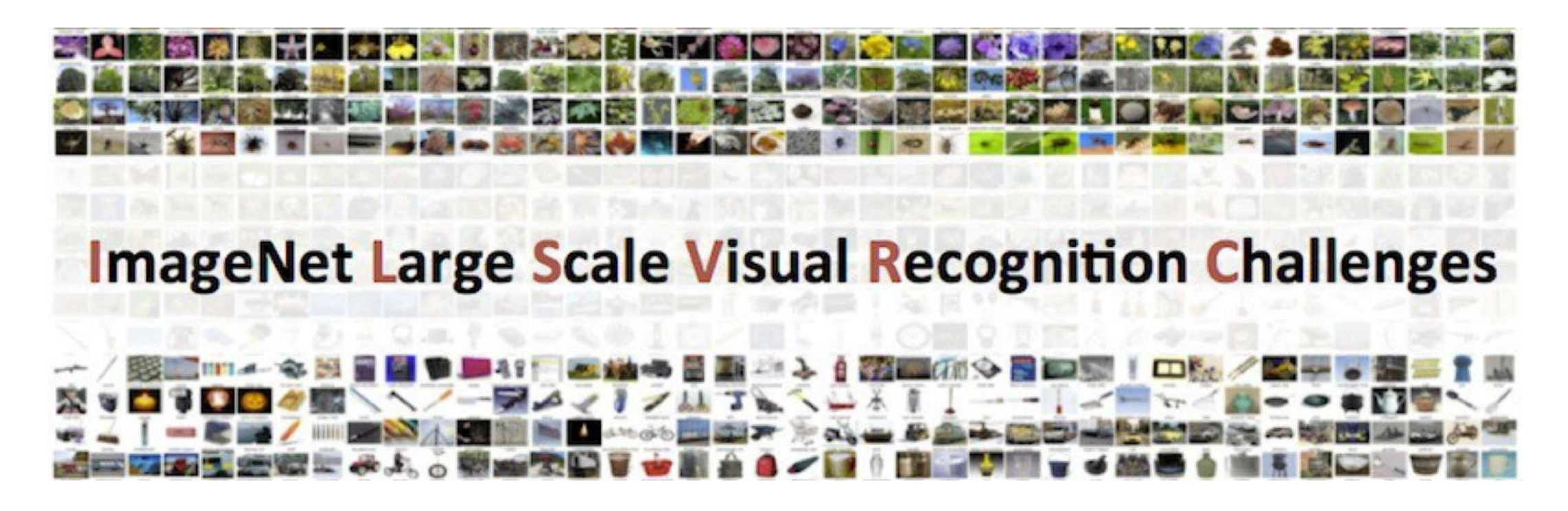

Classification task: produce a list of object categories present in image. 1000 categories. "Top 5 error": rate at which the model does not output correct label in top 5 predictions

Other tasks include:

single-object localization, object detection from video/image, scene classification, scene parsing

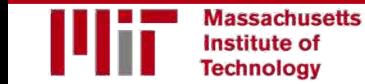

# ImageNet Challenge: Classification Task

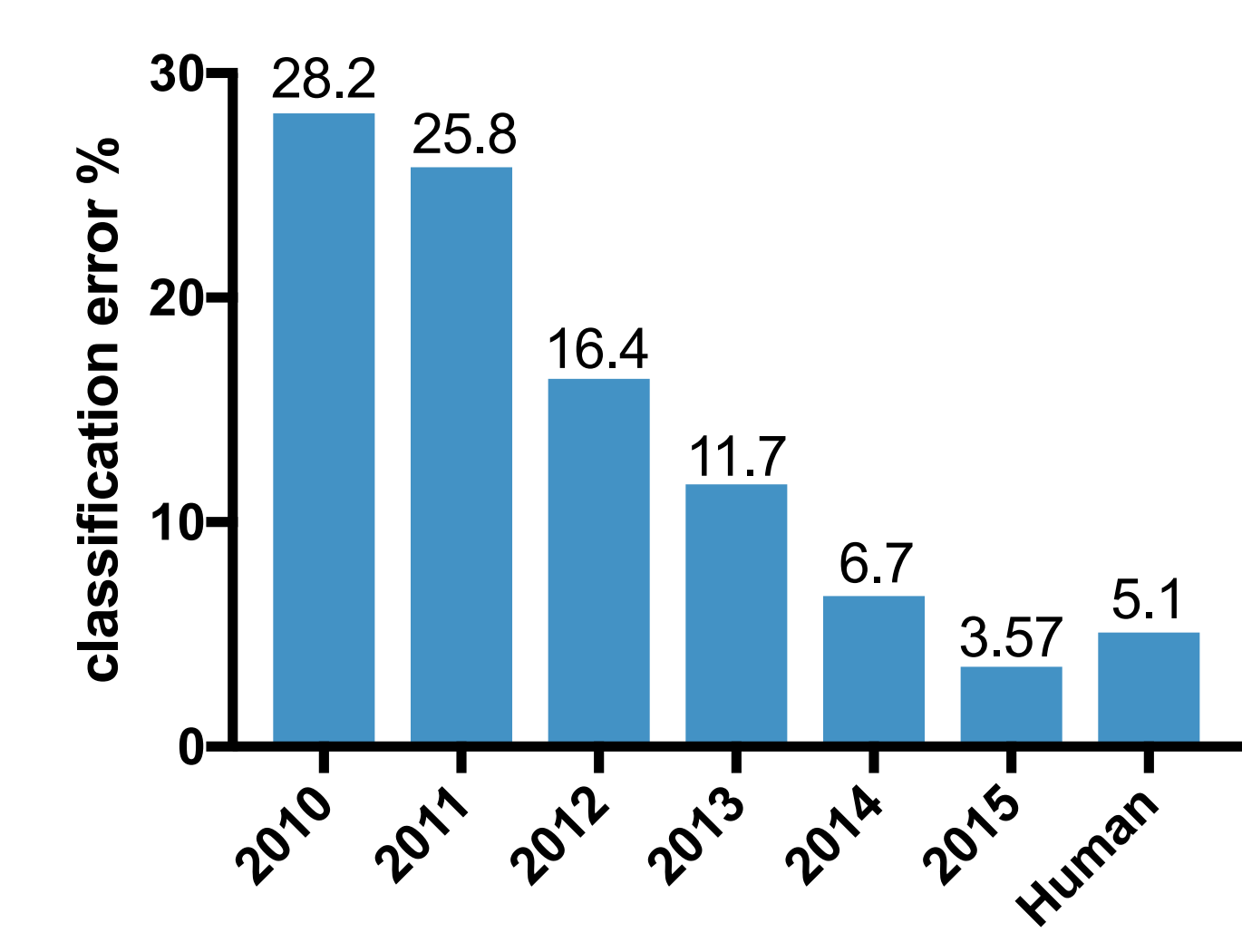

#### 2012: AlexNet. First CNN to win.

- 8 layers, 61 million parameters

#### 2013: ZFNet

- 8 layers, more filters

#### 2014: VGG

- 19 layers

#### 2014: GoogLeNet

- "Inception" modules
- 22 layers, 5million parameters 2015: ResNet
- 152 layers

### ImageNet Challenge: Classification Task

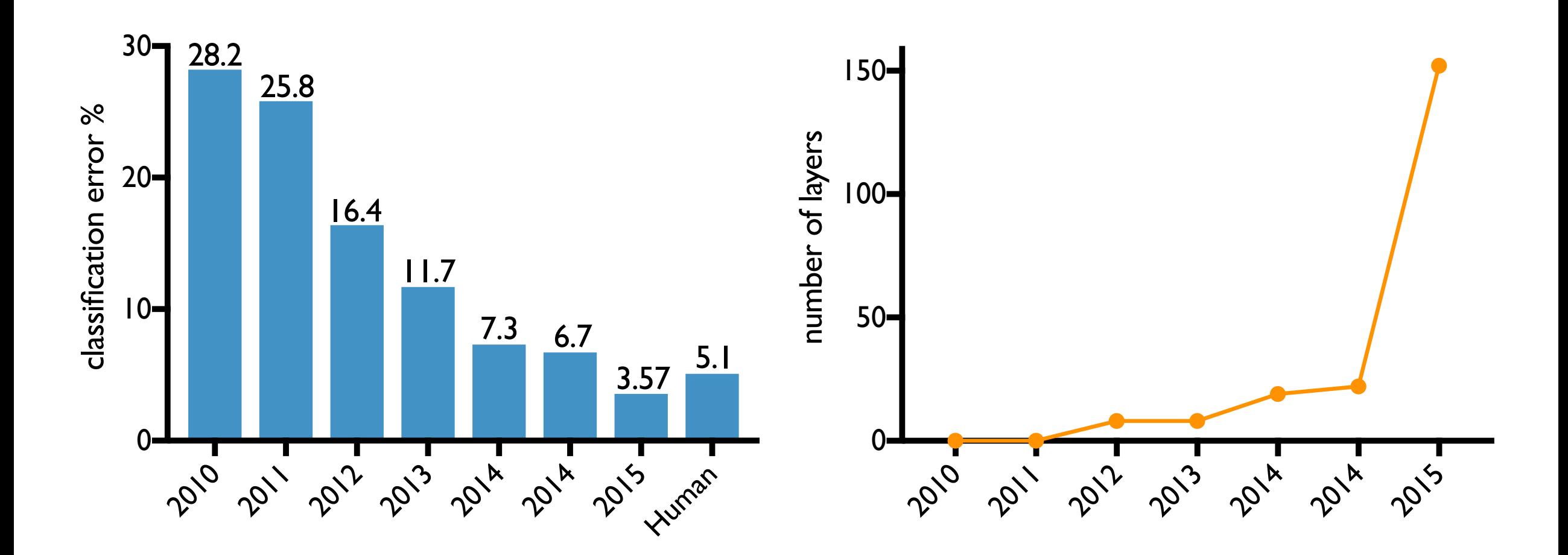

### An Architecture for Many Applications

### An Architecture for Many Applications

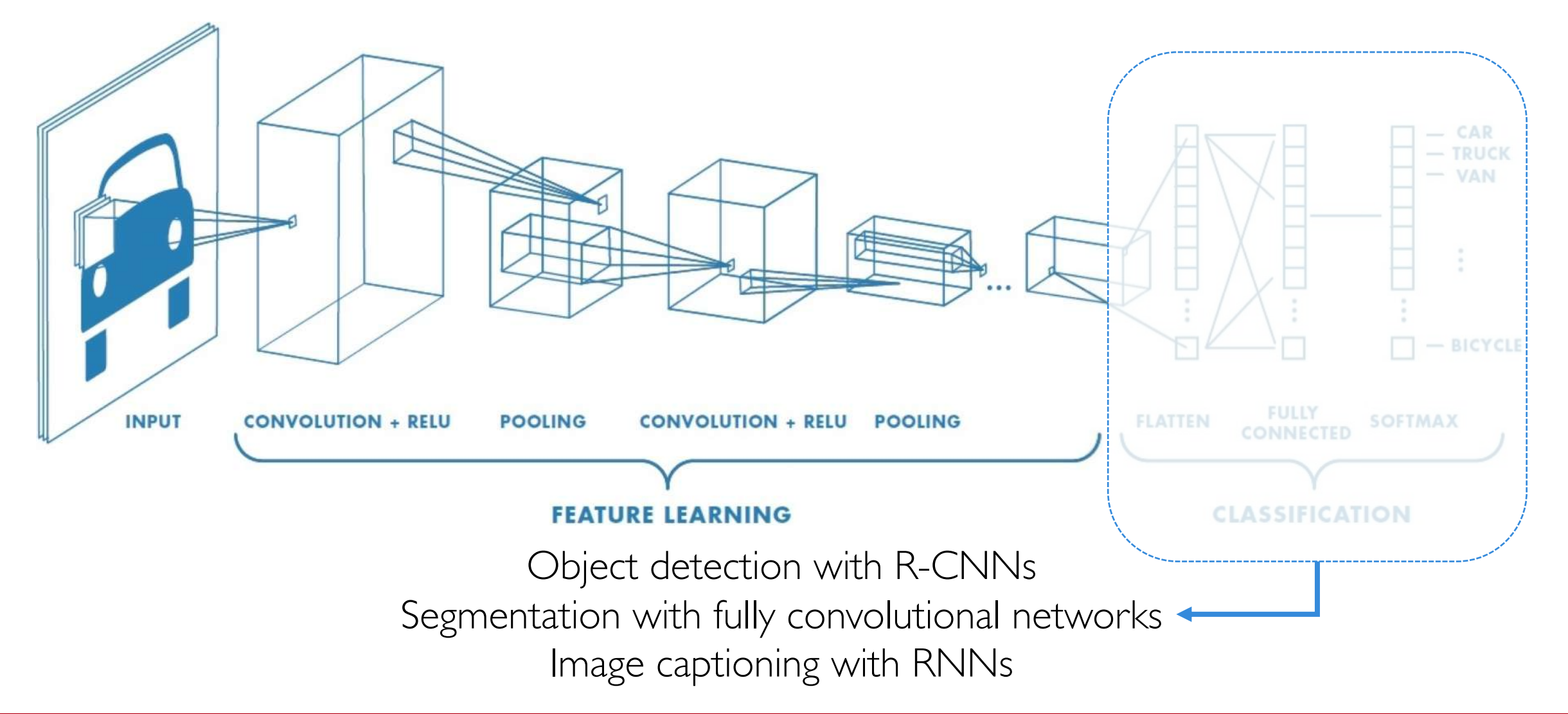

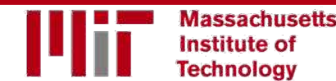

### Beyond Classification

#### Semantic Segmentation

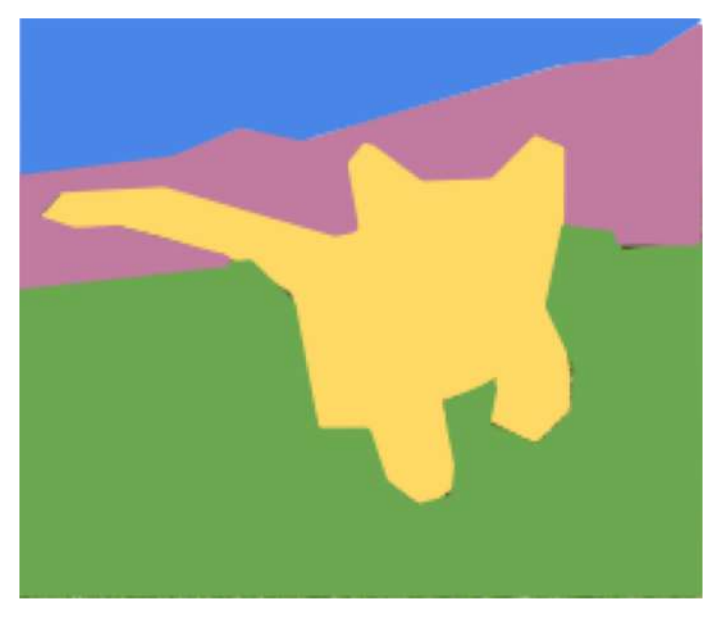

**CAT** 

#### Object Detection

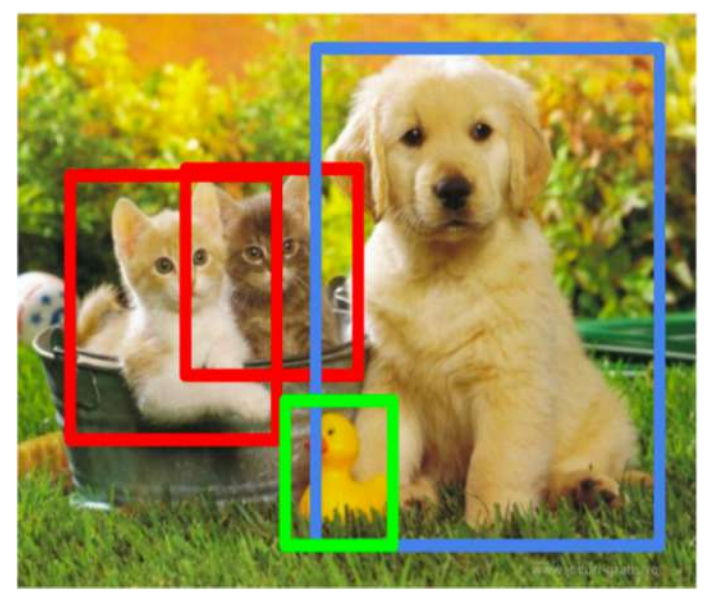

**CAT, DOG, DUCK**

#### Image Captioning

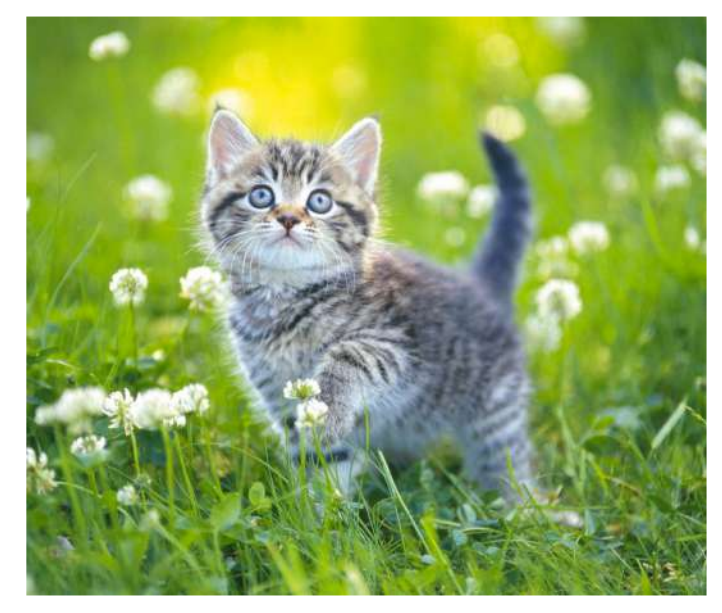

The cat is in the grass.

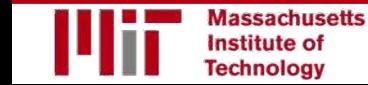

# Semantic Segmentation: FCNs

FCN: Fully Convolutional Network. Network designed with all convolutional layers, with **downsampling** and **upsampling** operations

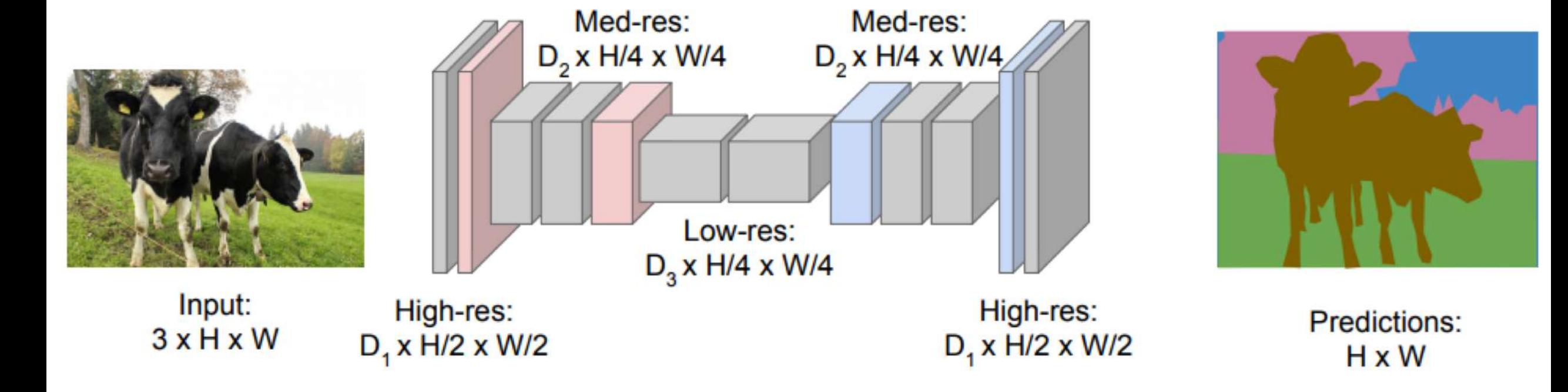

## Driving Scene Segmentation

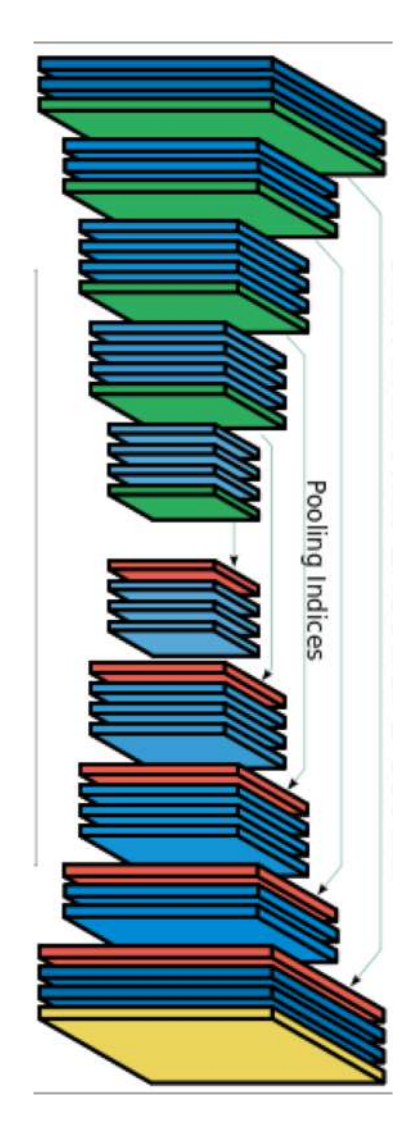

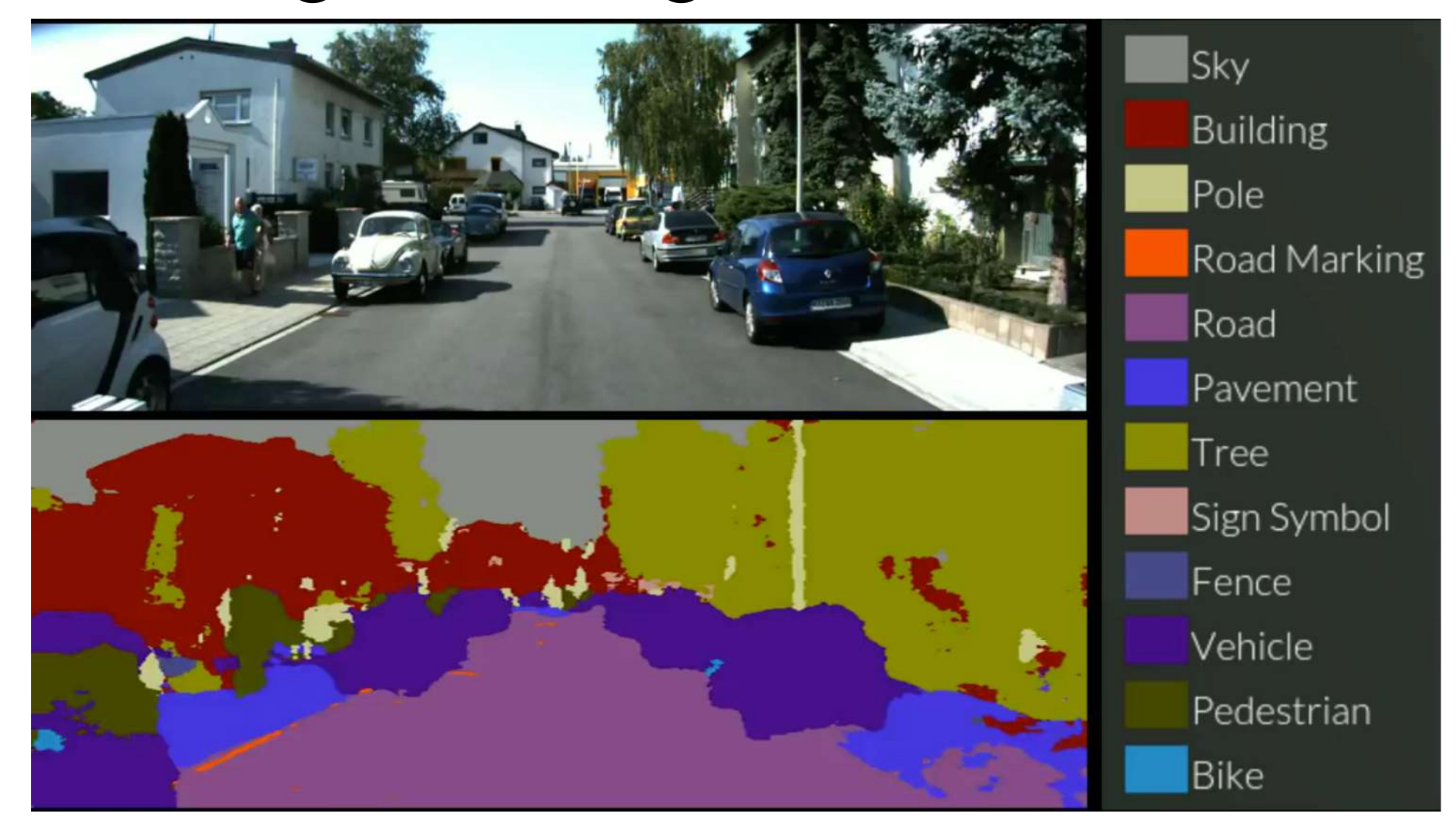

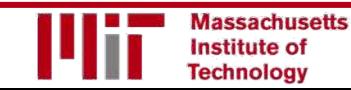

### Driving Scene Segmentation

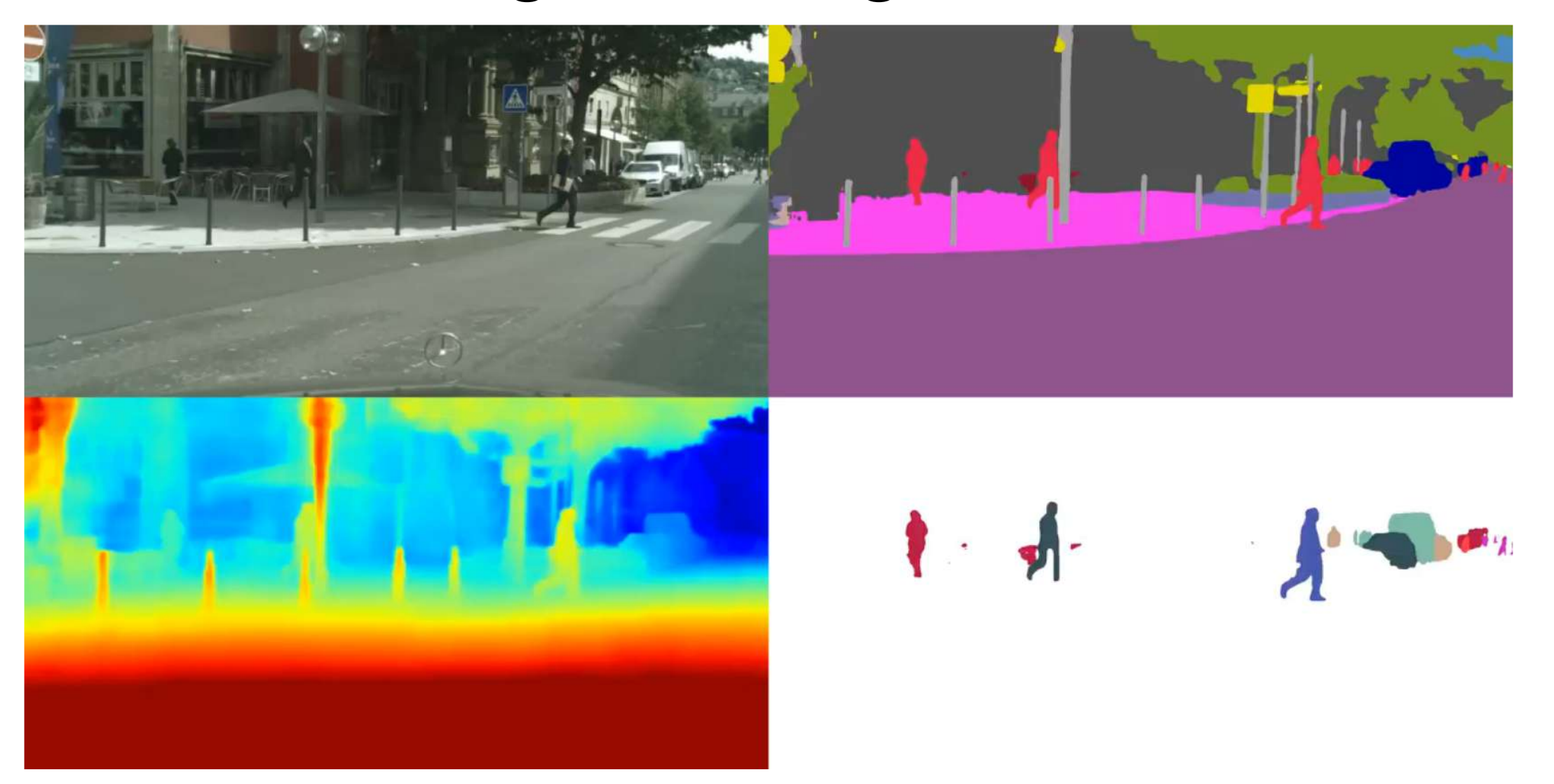

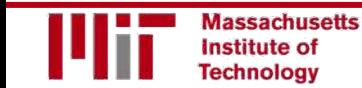

6.S191 Introduction to Deep Learning [introtodeeplearning.com](http://introtodeeplearning.com/)

# Object Detection with R-CNNs

R-CNN: Find regions that we think have objects. Use CNN to classify.

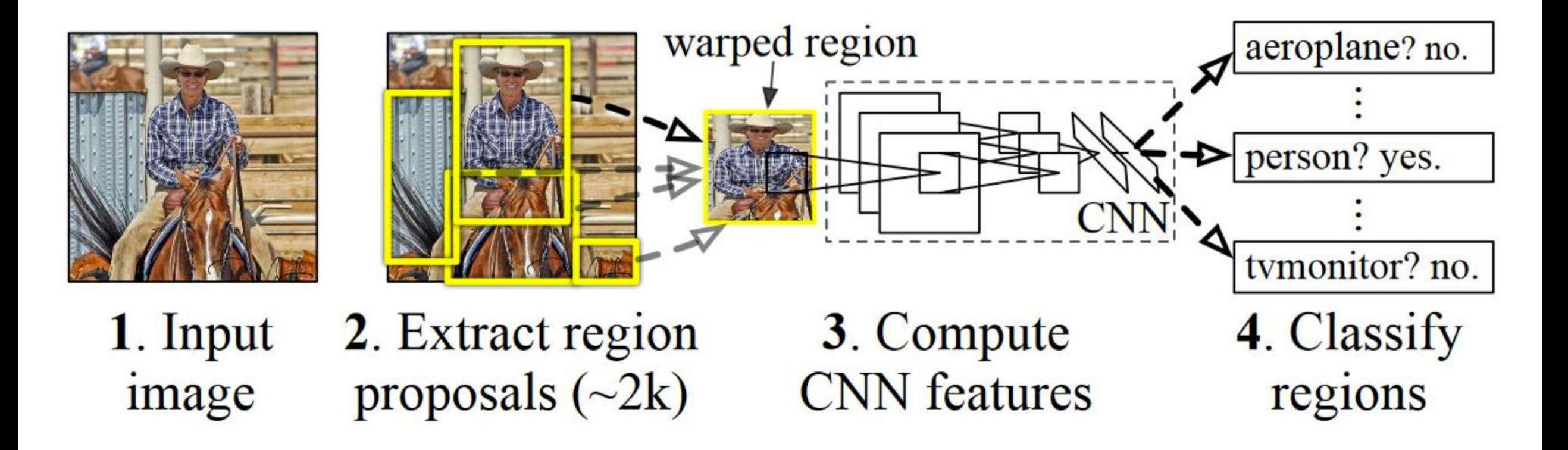

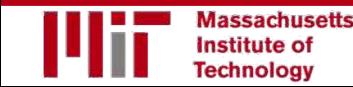

# Image Captioning using RNNs

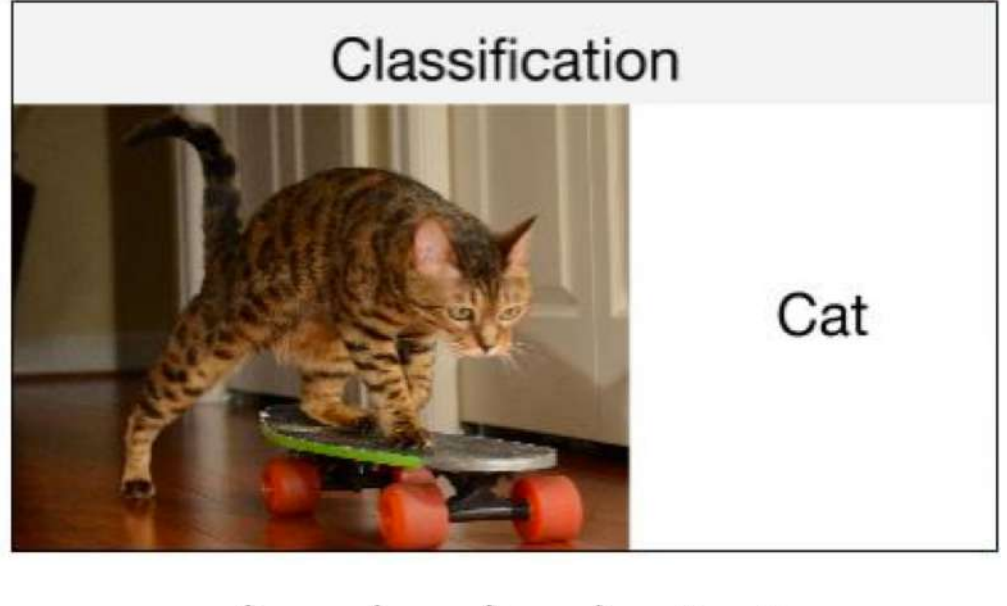

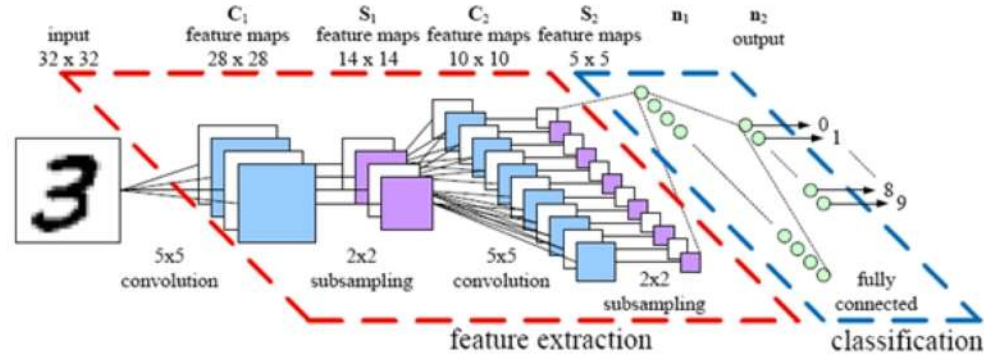

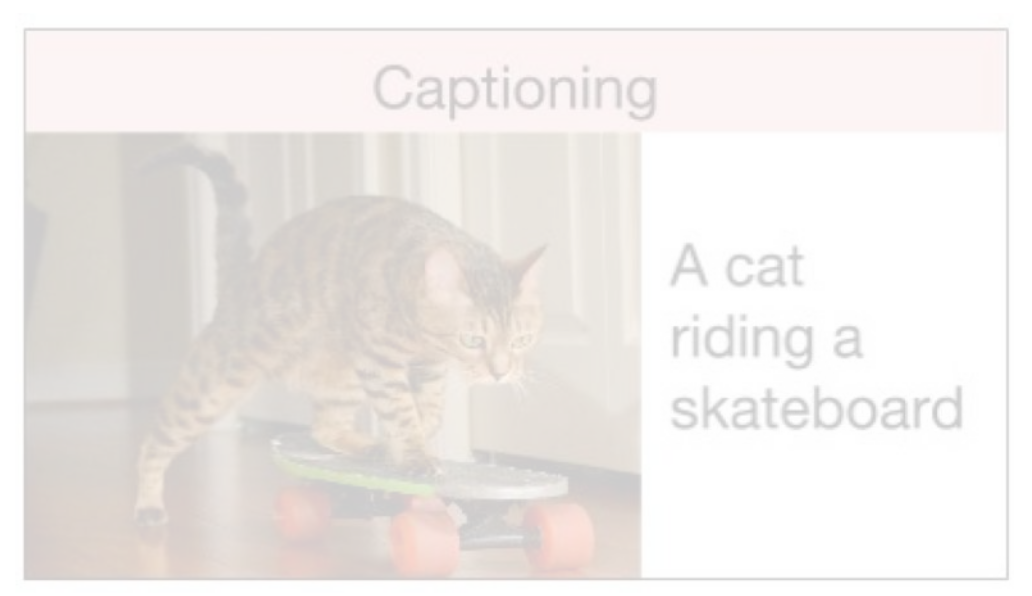

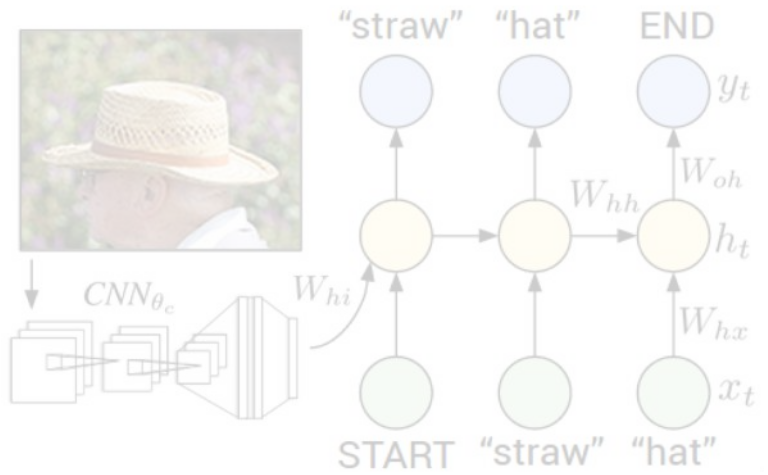

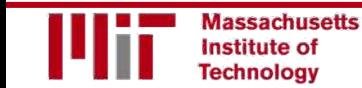

# Image Captioning using RNNs

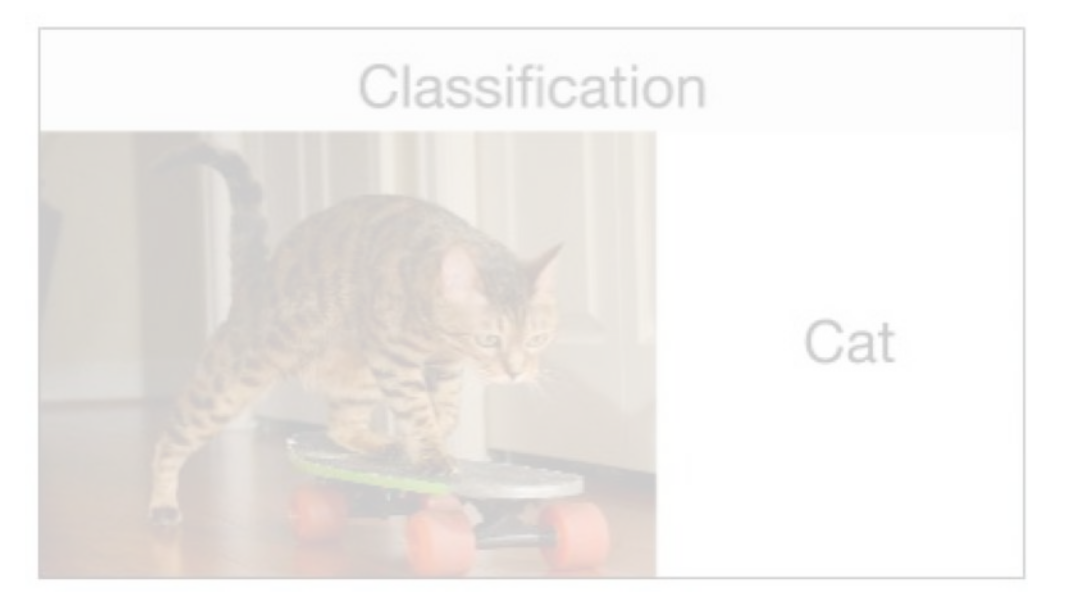

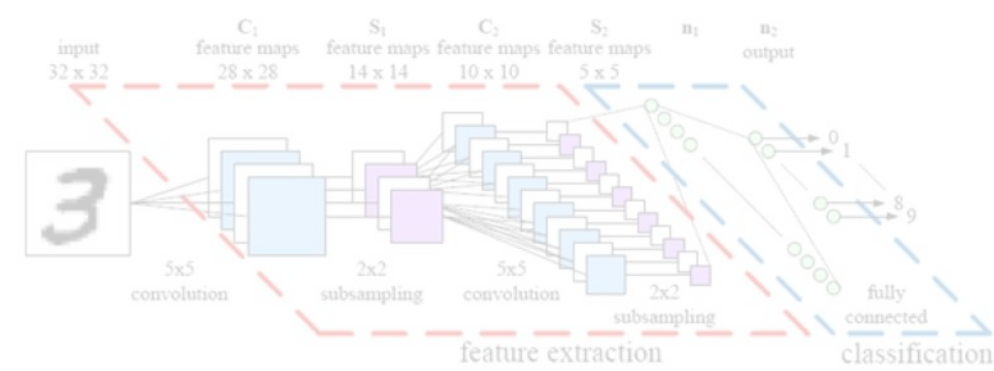

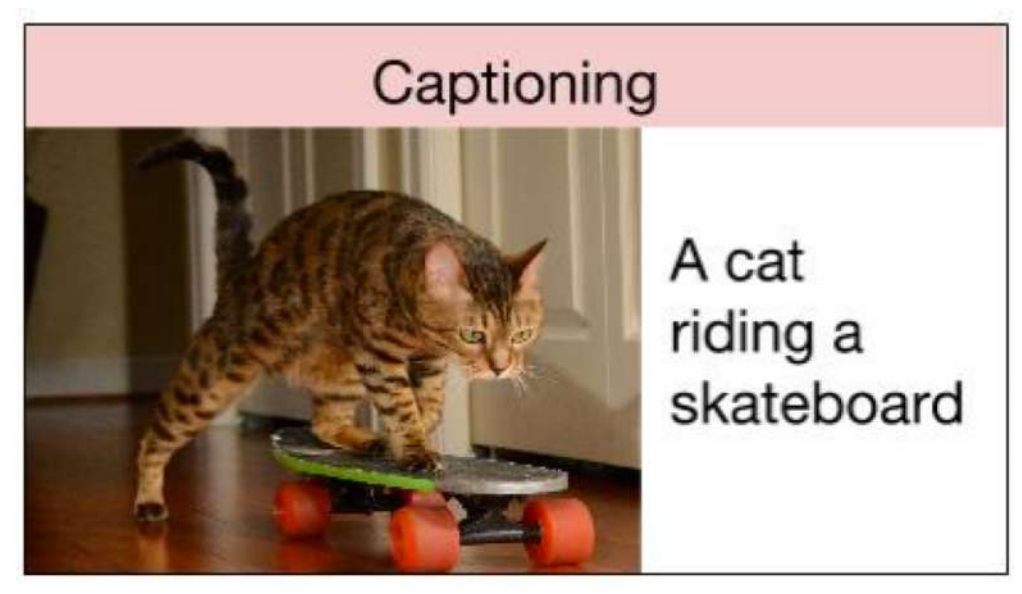

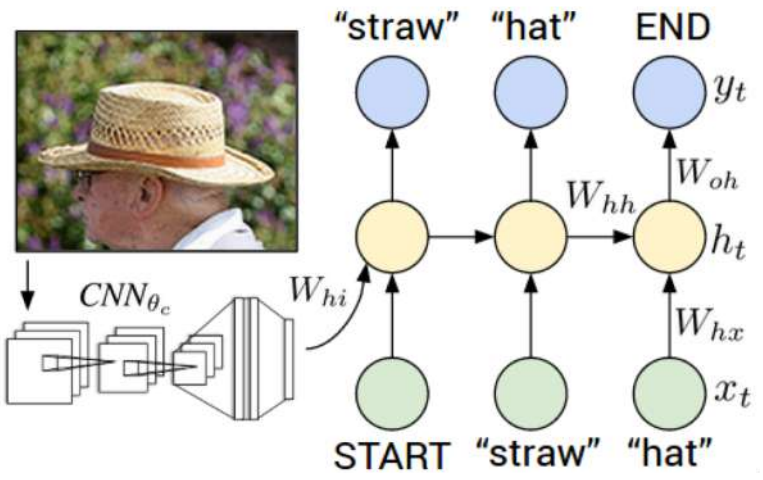

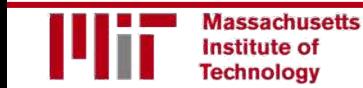

### Deep Learning for Computer Vision: Impact and Summary

#### Data, Data, Data

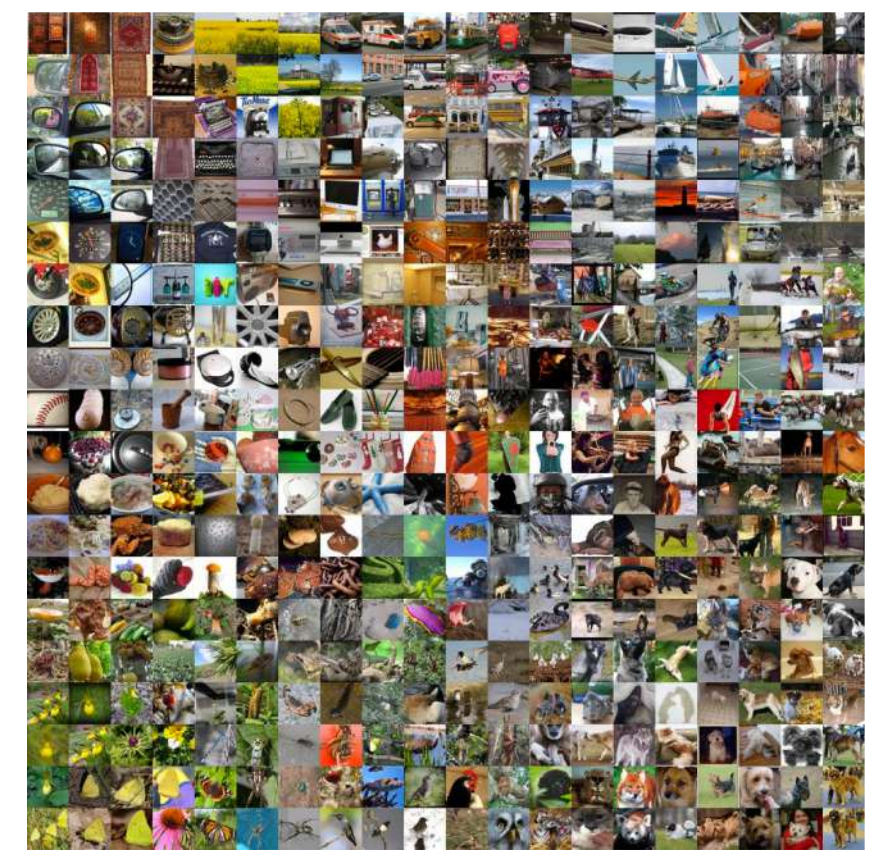

ImageNet: 22K categories. 14M images. Airplane

Automobile Bird Cat

Deer

Dog

Frog

Horse

Ship

**Truck** 

CIFAR-10

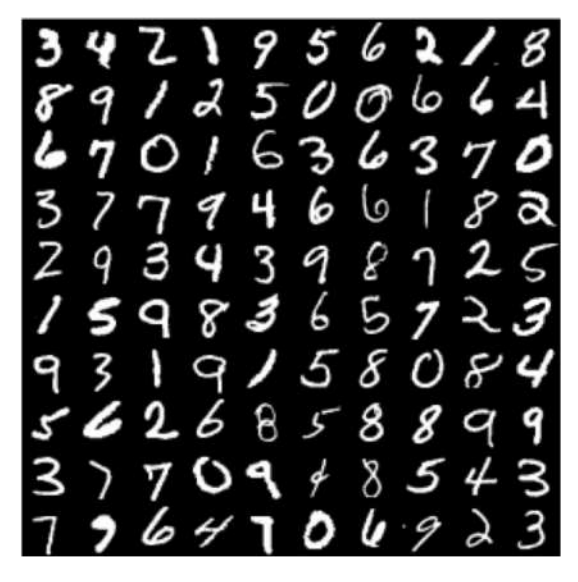

MNIST: handwritten digits

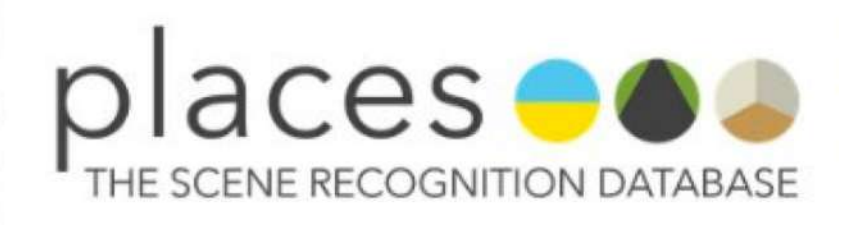

places: natural scenes

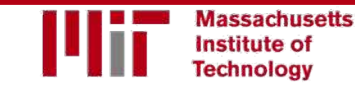

6.S191 Introduction to Deep Learning introduction to Deep Ecarining<br>[introtodeeplearning.com](http://introtodeeplearning.com/) 1/29/19

# Deep Learning for Computer Vision: Impact

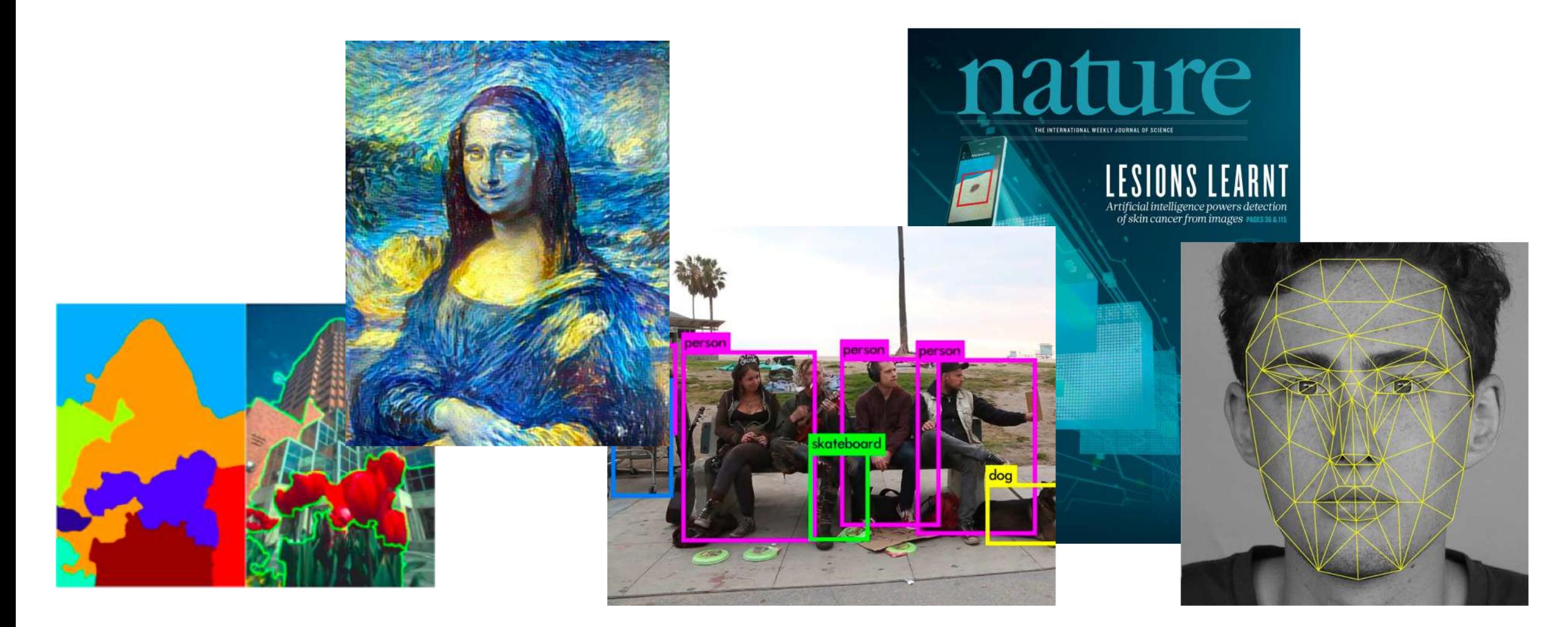

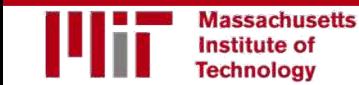

# Impact: Face Detection **1996** 6.S191 Lab!

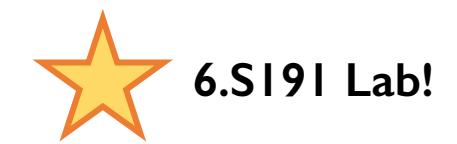

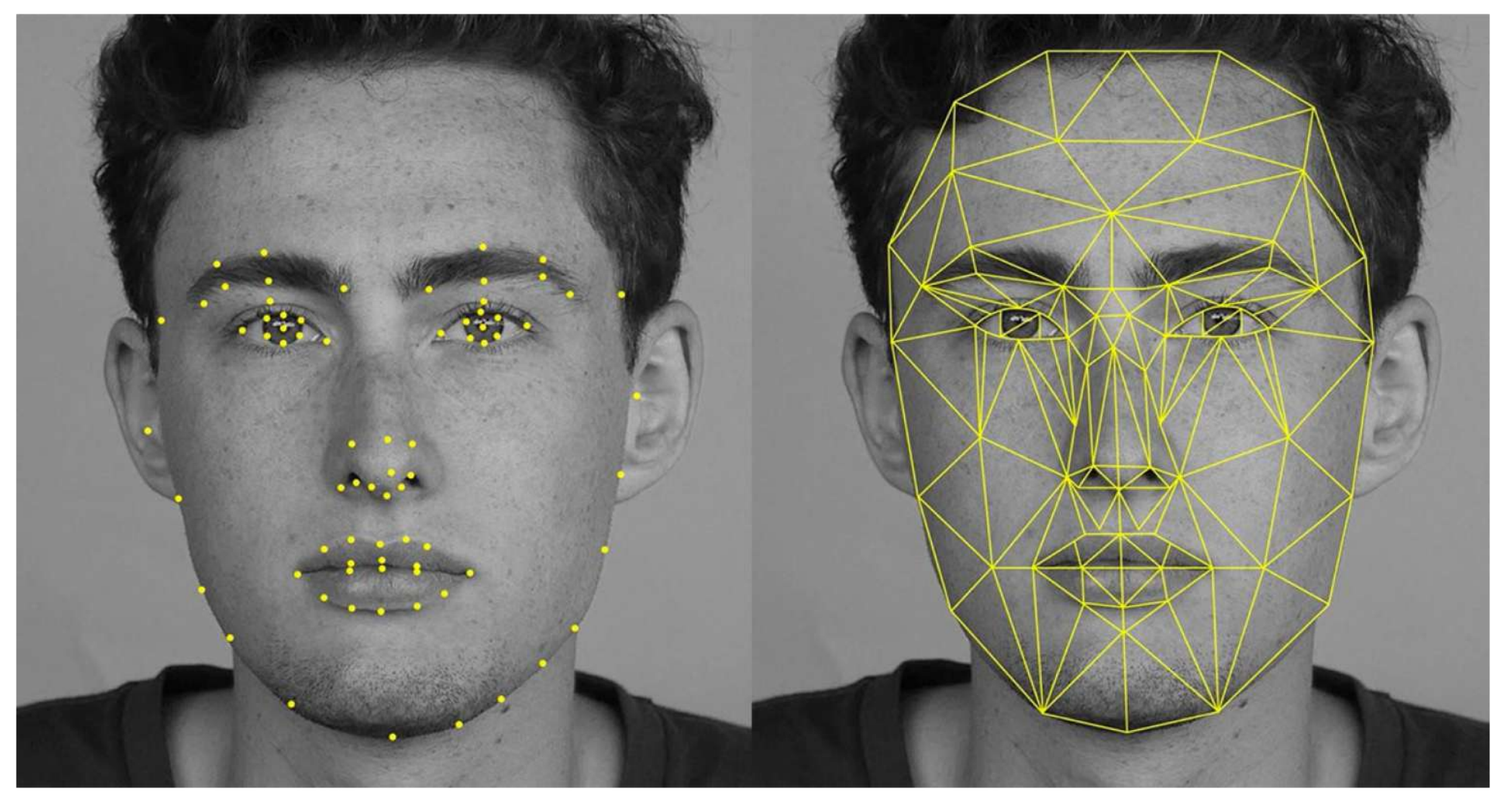

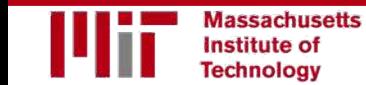

# Impact: Self-Driving Cars

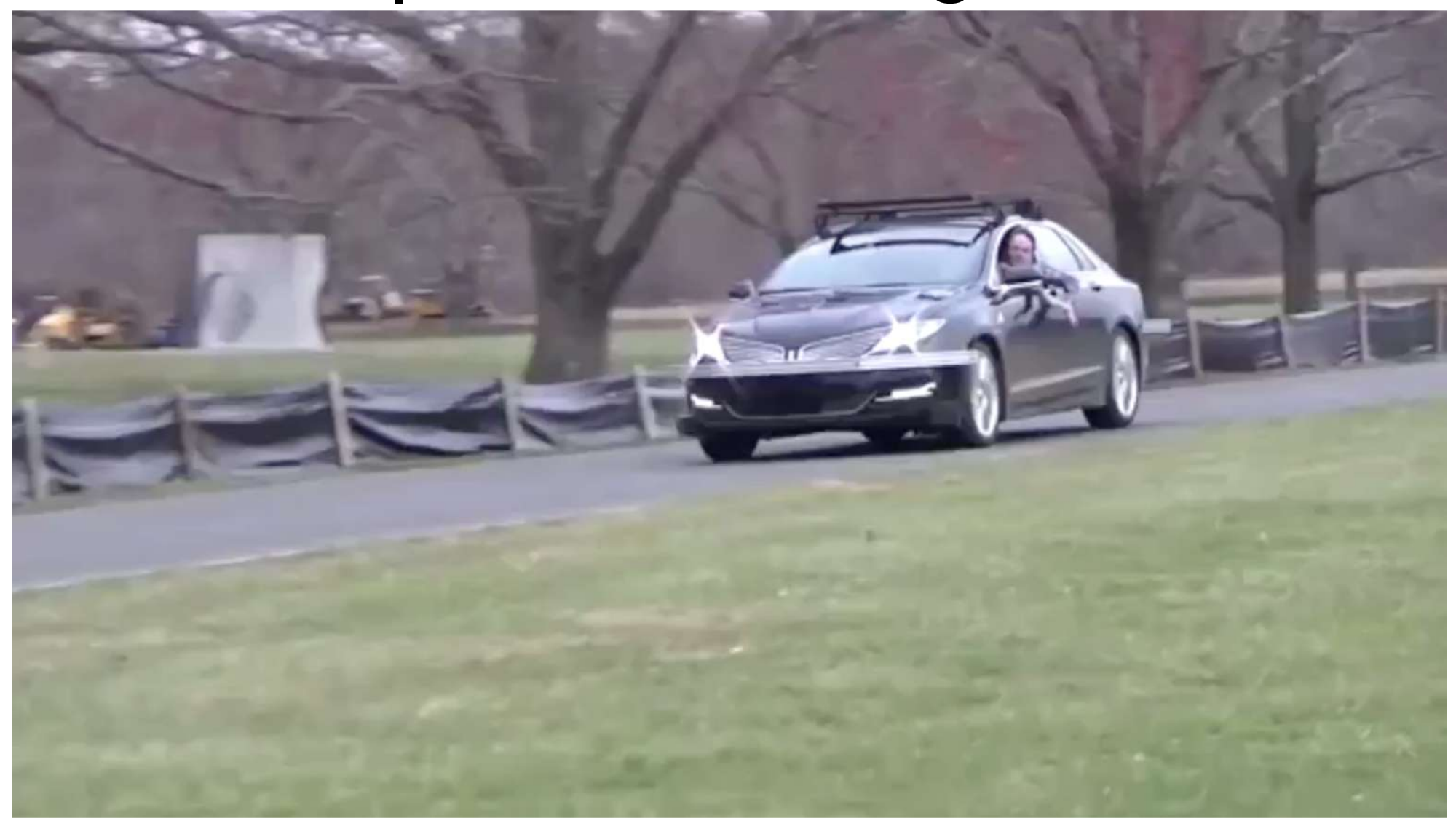

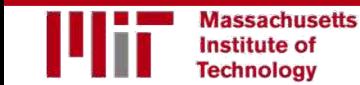

### Impact: Healthcare

Identifying facial phenotypes of genetic disorders using deep learning Gurovich et al., *Nature Med*. 2019

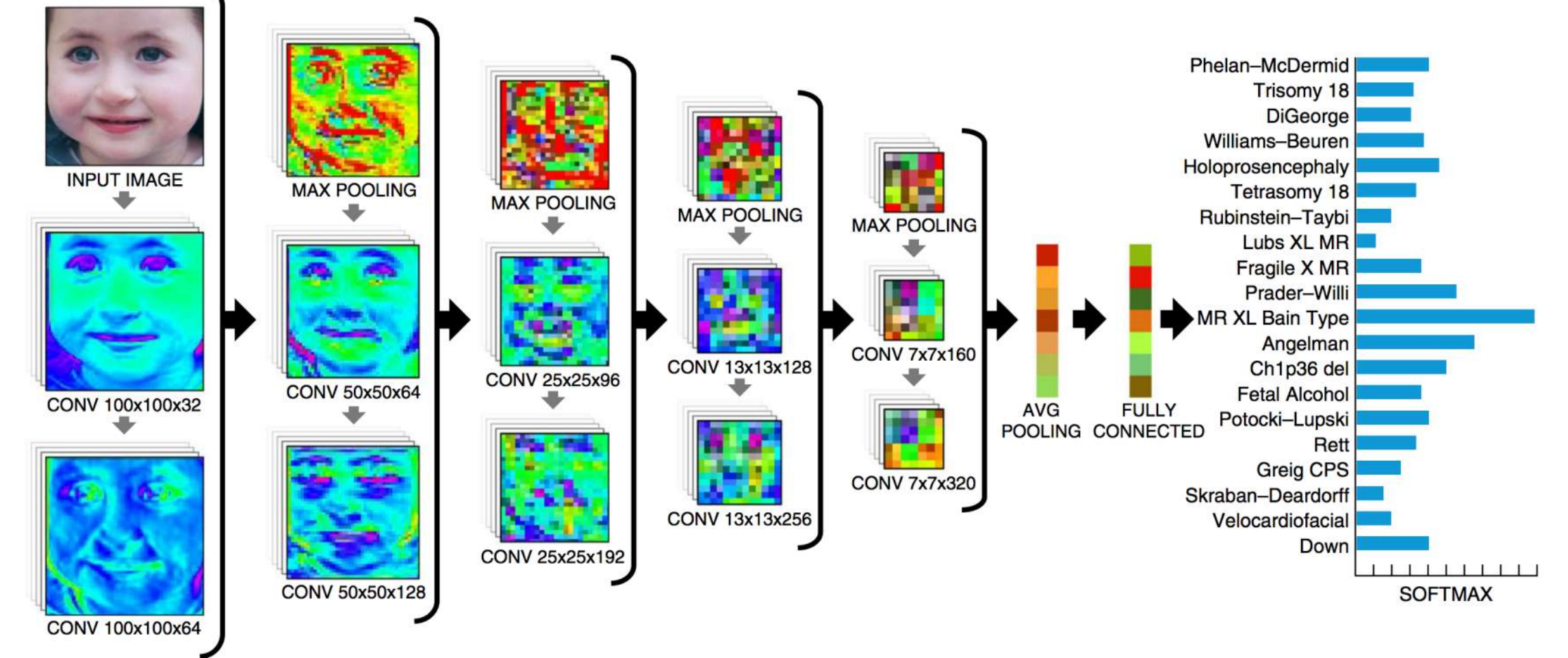

b

# Deep Learning for Computer Vision: Summary

- Why computer vision?
- Representing images
- Convolutions for feature extraction

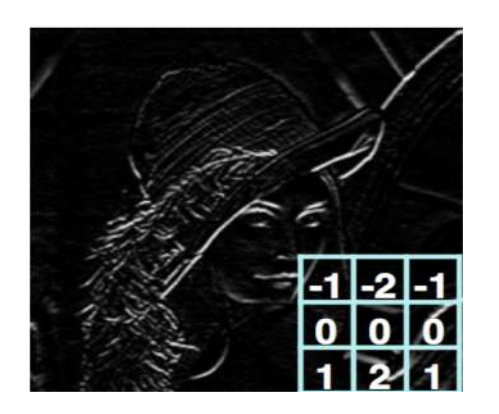

- CNN architecture
- Application to classification
- ImageNet

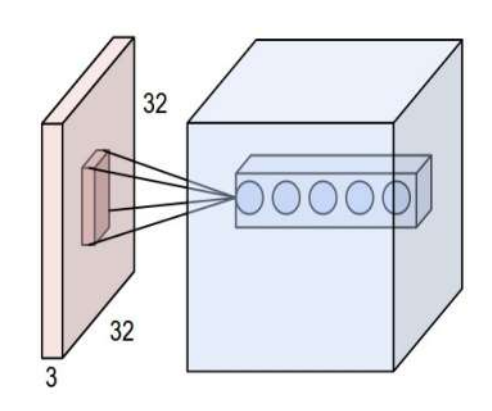

#### Foundations Network CNNs Applications

- Segmentation, object detection, image captioning
- Visualization

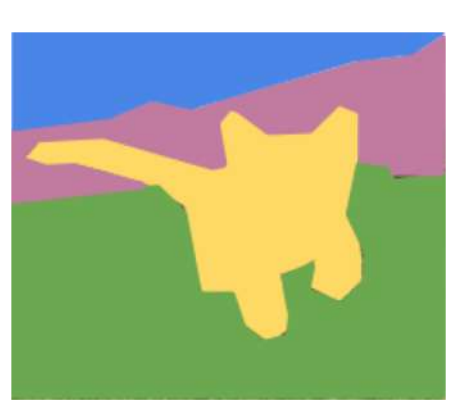

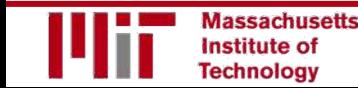

References goo.gl/hbLkF6

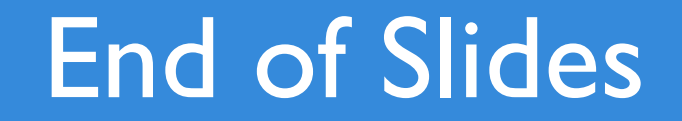